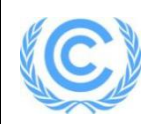

## **Project design document form for small-scale CDM project activities**

**(Version 06.0)**

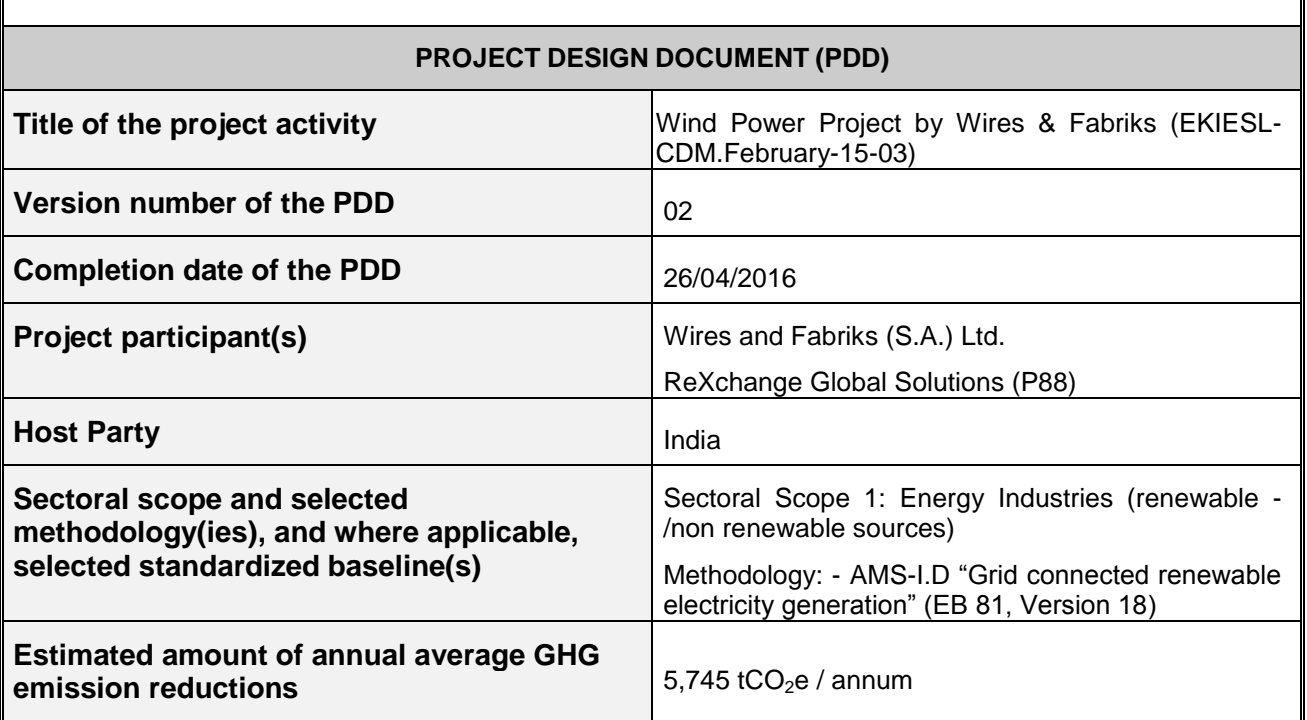

# **SECTION A. Description of project activity**

# **A.1. Purpose and general description of project activity**

The main purpose of this project activity is to generate clean form of electricity through renewable wind energy source. Wires and Fabriks (S.A.) Ltd. is the promoter of the proposed project activity. The project activity involves installations of 3 wind turbine of 0.6 MW each and 1 wind turbine of 1.25 MW at Jaisalmer, Rajasthan. The project will replace anthropogenic emissions of greenhouse gases (GHG's) estimated to be approximately  $5,745$  tCO<sub>2</sub>e per year, thereon displacing  $5,881$ MWh/year amount of electricity from the generation-mix of power plants connected to the NEWNE regional grid, which is mainly dominated by thermal/fossil fuel based power plant.

The power generated from the project activity will be sold to the State Electricity Board.

The details of the WTGs and the state of installation are mentioned in the table:-

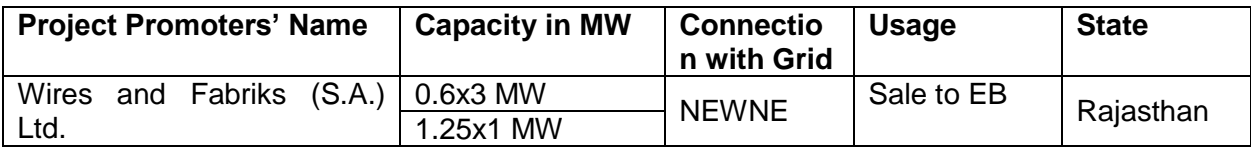

Sectoral Scope: 01 : "Grid connected renewable electricity generation", AMS I.D. (Version 18) Project Type: (i) : Renewable energy projects **Project Category :** I.D. - Grid connected renewable electricity generation (Version 18, EB 81, Annex  $24^1$ )

The approved methodology also refers to latest approved versions of

Tool to calculate the emission factor for an electricity system – Version 4.0.0, EB 75 Annex 15<sup>2</sup>

## **Scenario existing prior to the implementation of project activity:**

The scenario existing prior to the implementation of the project activity, is electricity delivered to the grid by the project activity that would have otherwise been generated by the operation of gridconnected power plants and by the addition of new generation sources, as reflected in the combined margin (CM) calculations described in the "Tool to calculate the emission factor for an electricity system".

## **Baseline Scenario:**

As per the applicable methodology, a Greenfield power plant is defined as "*a new renewable energy power plant that is constructed and operated at a site where no renewable energy power plant was operated prior to the implementation of the project activity*".

As the project activity falls under the definition of a Greenfield power plant, the baseline scenario as per applied methodology is the following:

*The baseline scenario is that the electricity delivered to the grid by the project activity would have otherwise been generated by the operation of grid-connected power plants and by the addition of new generation sources into the grid.*

Hence, pre-project scenario and baseline scenario are the same.

<sup>&</sup>lt;sup>1</sup> [http://cdm.unfccc.int/methodologies/documentation/meth\\_booklet.pdf#AMS\\_I\\_D](http://cdm.unfccc.int/methodologies/documentation/meth_booklet.pdf%23AMS_I_D)

<sup>&</sup>lt;sup>2</sup><http://cdm.unfccc.int/methodologies/PAmethodologies/tools/am-tool-07-v4.0.pdf>

#### **Sustainable development indicators**

The National CDM Authority (NCDMA), which is the Designated National Authority (DNA) for the Government of India (GOI) under the Ministry of Environment and Forests (MoEF), has mentioned four indicators for the sustainable development in the interim approval guidelines for Clean Development Mechanism (CDM) projects from India<sup>3</sup>. Thus the project's contribution towards sustainable development has been addressed based on the following sustainable development aspects:

#### **Social well being**

The project activity provided / provides job opportunity to local people during erection, commissioning and maintenance of the wind machines. Frequency of visiting villages and nearby areas by skilled, technical and industrialist increase due to installation /site visit/operation and maintenance work related to WTGs. This directly and indirectly positively effects the economy of villages and nearby area.

#### **Environmental well being**

The Wind power is one of the cleanest renewable energy powers and does not involve any fossil fuel. There are no GHG emissions. The impact on land, water, air and soil is negligible. Thus the project activity contributes to environmental well-being without causing any negative impact on the surrounding environment.

#### **Economic well being**

The CDM project activity generates permanent and temporary employment opportunity within the vicinity of the project. The electricity supply in the nearby area improves which directly and indirectly improves the economy and life style of the area.

#### **Technological well being**

The project activity is step forward in harnessing the untapped wind potential and further diffusion of the wind technology in the region. The project activity leads to the promotion of WTGs and demonstrates the success of wind turbines in the region which further motivate more investors to invest in wind power projects. Hence, the project activity leads to technological well-being.

The Host County Approval issued by Indian DNA declaring acceptability of the Sustainable Indicators by the project activity is submitted to DOE.

#### **A.2. Location of project activity**

#### **A.2.1. Host Party**

India

-

**A.2.2. Region/State/Province etc.**

Rajasthan

## **A.2.3. City/Town/Community etc.**

Village : Sadiya, Habur, Sirawa District : Jaisalmer

<sup>&</sup>lt;sup>3</sup> [http://www.cdmindia.gov.in/approval\\_process.php](http://www.cdmindia.gov.in/approval_process.php)

# **A.2.4. Physical/Geographical location**

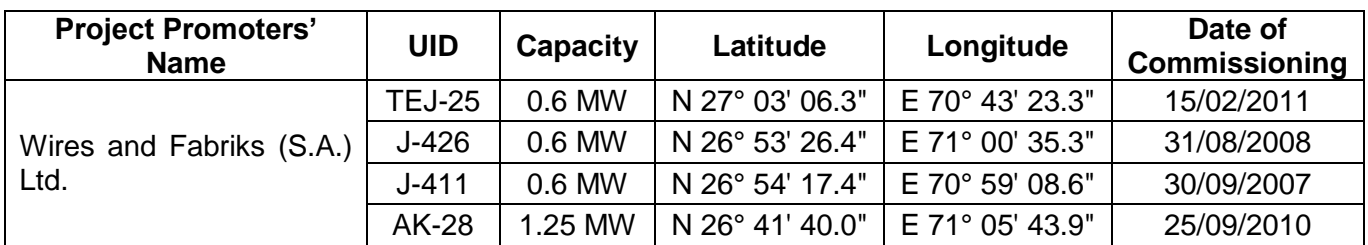

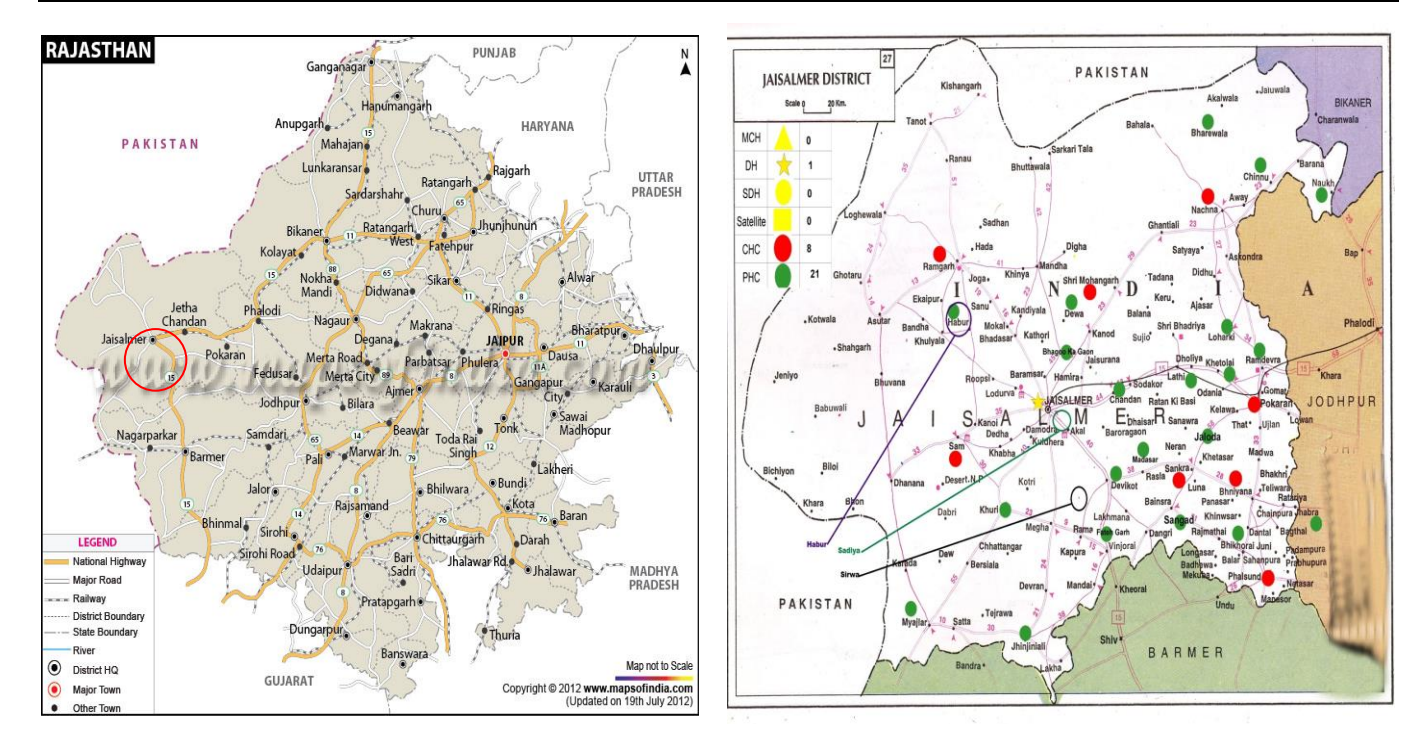

# **A.3. Technologies and/or measures**

Sectoral Scope : 01 - Energy industries (renewable / non renewable sources) Project Type : I - Renewable Energy Projects

Project Category : I.D. - Grid connected renewable electricity generation (Version 18, EB 81)

**Wind power technology details** - The technology employed, converts wind energy to electrical energy. In wind power generation, energy of wind is converted into mechanical energy and subsequently into electrical energy. The project activity is the installation of an environmentally safe and sound technology since there are no GHG emissions associated with the electricity generation. The design lifetime of all the WTGs in the project activity is 25 years. The Net electricity generated from the project activity is 5,881 MWh/year. The annual GHG emission reduction through this project activity is estimated to be  $5,745$  tCO<sub>2</sub>e whereas the GHG emission reductions for the chosen crediting period of seven years are  $40,215$  tCO<sub>2</sub>e.

## **Technical details for S52-0.60 MW<sup>4</sup>**

| <b>Particulars</b> | <b>Details</b>   |
|--------------------|------------------|
| Rated power        | 600 kW           |
| Cut-in wind speed  | $4 \text{ m/s}$  |
| Cut-out wind speed | $25 \text{ m/s}$ |
| Rated wind speed   | $13 \text{ m/s}$ |

<sup>4</sup> <http://www.suzlon.com/pdf/Suzlon-S52-product-brochure.pdf>

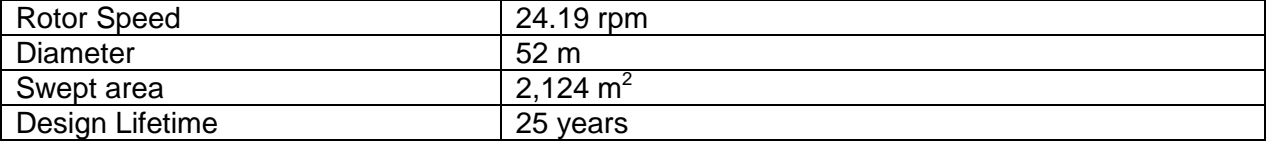

## **Technical details for S66-1.25 MW<sup>5</sup>**

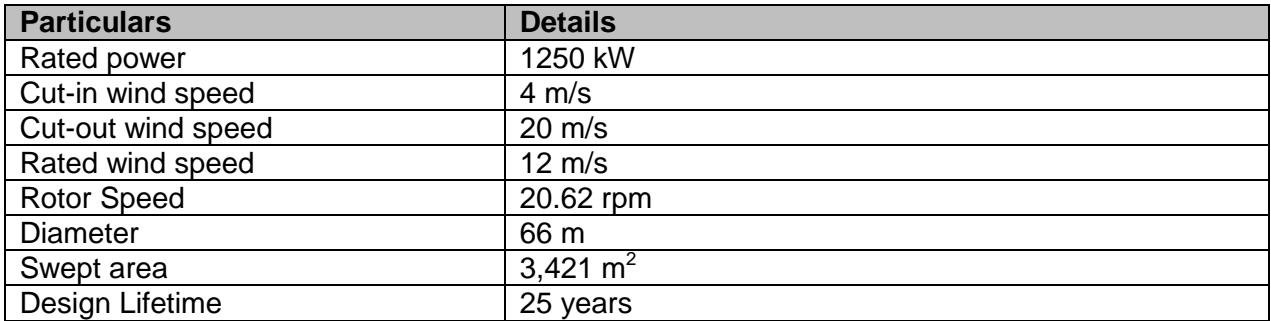

For monitoring equipment, their location and technical specifications, refer Section B.7.3. For Plant Load Factor, please refer Section B.6.3.

#### **Baseline Scenario:**

As the project activity is the installation of a Greenfield power plant, the baseline scenario is the following as per applied methodology:

*The baseline scenario is that the electricity delivered to the grid by the project activity would have otherwise been generated by the operation of grid-connected power plants and by the addition of new generation sources into the grid.*

Hence, pre-project scenario and baseline scenario are the same.

## **A.4. Parties and project participants**

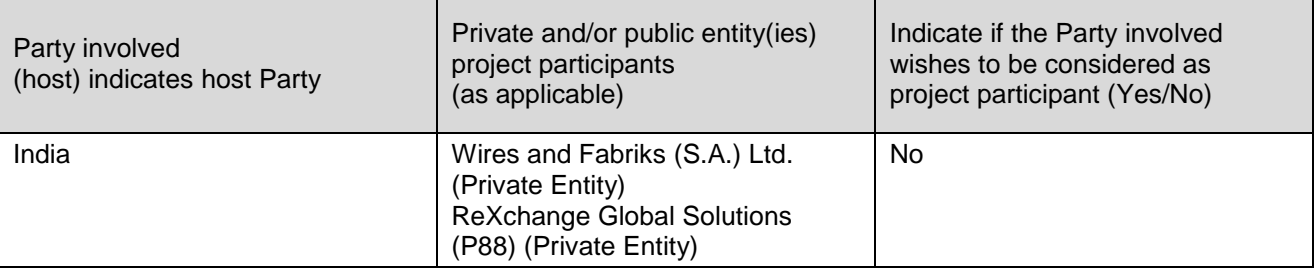

## **A.5. Public funding of project activity**

There is no public funding from Annex 1 countries and no diversion of Official Development Assistance (ODA) involved in the project activity.

## **A.6. Debundling for project activity**

As per the provisions prescribed in "Clean development mechanism project standard" and further referring to "Guidelines on assessment of de-bundling for SSC project activities" according to which EB 54, Annex 13, Para 2, "A small project activity shall be deemed to be a de-bundled

<sup>5</sup> <http://www.suzlon.com/pdf/Suzlon-S66-Mark-II-product-brochure.pdf>

component of large scale project activity, if there is a registered small scale CDM project activity or an application to register another small scale CDM project activity.

- With the same project participants
- In the same project category and technology
- Registered within the previous two years; and
- Whose project boundary is within 1 km of the project boundary of the proposed small scale activity"

The project participant hereby confirms that they have not registered any small scale CDM activity or applied to register another small scale CDM project activity within 1 km of the project boundary, in the same project category and technology/measure in previous 2 years.

This means that the project activity does not fall under the de-bundled category and qualifies for small scale CDM Project.

# **SECTION B. Application of selected approved baseline and monitoring methodology and standardized baseline**

# **B.1. Reference of methodology and standardized baseline**

**Title:** Grid connected renewable electricity generation<sup>6</sup>

**Reference:** The project activity meets the eligibility criteria to use the simplified modalities and procedure for small-scale CDM project activities as set out in paragraph 6 (c) of decision 17/CP.7. Details of methodology for baseline calculations for CDM projects of capacity less than 15 MW are available in the "Appendix B of the simplified modalities and procedure for small scale CDM project activities".

**Methodology**: AMS-I.D Grid Connected Renewable Electricity Generation (Version 18)<sup>7</sup>

**Type I** : Renewable Energy Project (Small Scale)

**Category** : I. "D", Grid Connected Renewable Electricity Generation

Reference has been taken from indicative simplified baseline and monitoring methodologies for selected small scale (CDM projects less than 15 MW) project activity categories.

## **Tools referred with above methodology are:**

Tool to calculate the emission factor for an electricity system $^8$  - Version 04.0 (EB 75, Annex 15) Guidelines on the Methodological tool- Demonstration of additionality of small-scale project activities Version 10.0.0<sup>9</sup>

# **B.2. Project activity eligibility**

The project activity involves generation of grid connected electricity from renewable wind energy. The project activity has an installed capacity of 3.05 MW which will remain less than the maximum qualifying capacity of 15 MW for a small scale CDM project activity under Type-I of the small scale methodologies. The installed capacity will not increase throughout and even after the crediting period therefore the project activity will remain within the limit of small scale in each year of the crediting period. The project status is corresponding to the methodology AMS-I.D and applicability of methodology AMS-I.D are discussed below:

<sup>&</sup>lt;sup>6</sup> <http://cdm.unfccc.int/methodologies/SSCmethodologies/approved.html>

<sup>&</sup>lt;sup>7</sup> https://cdm.unfccc.int/methodologies/DB/W3TINZ7KKWCK7L8WTXFQQOFQQH4SBK

<sup>&</sup>lt;sup>8</sup> <http://cdm.unfccc.int/methodologies/PAmethodologies/tools/am-tool-07-v4.0.pdf>

<sup>&</sup>lt;sup>9</sup> <https://cdm.unfccc.int/methodologies/PAmethodologies/tools/am-tool-21-v1.pdf>

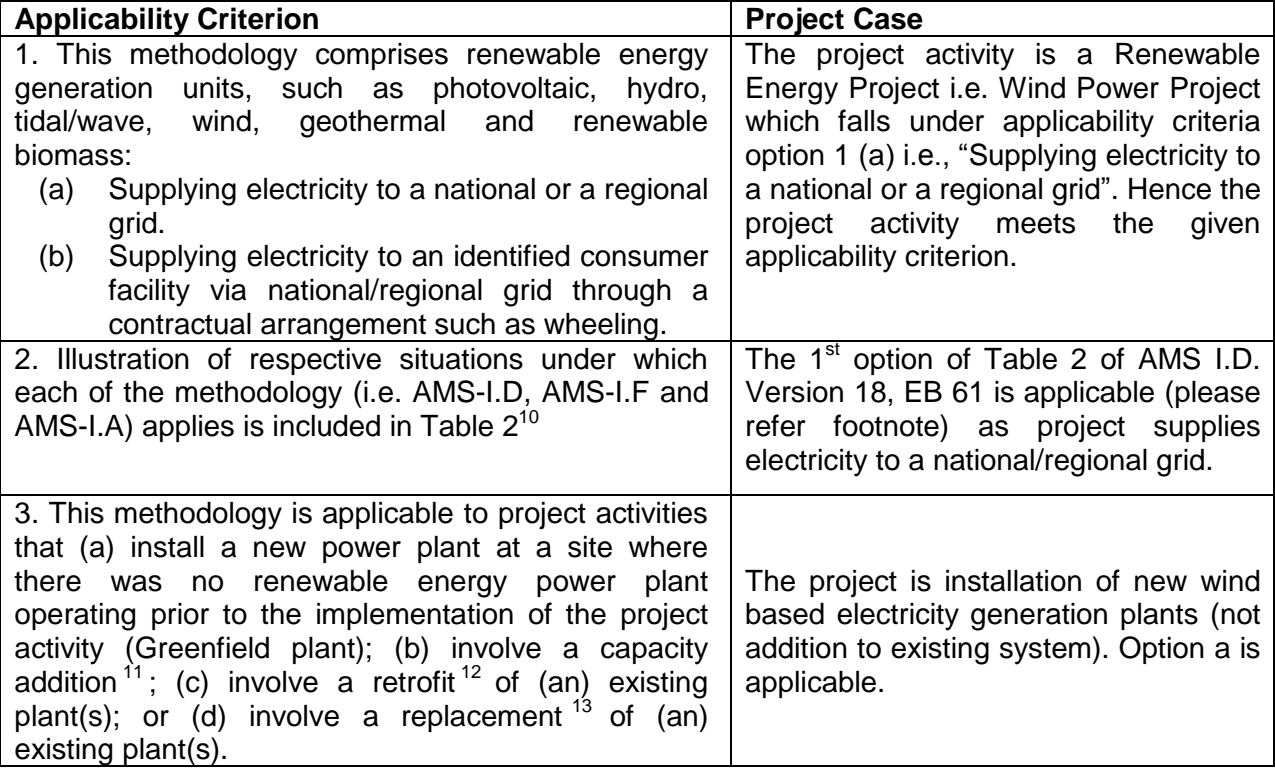

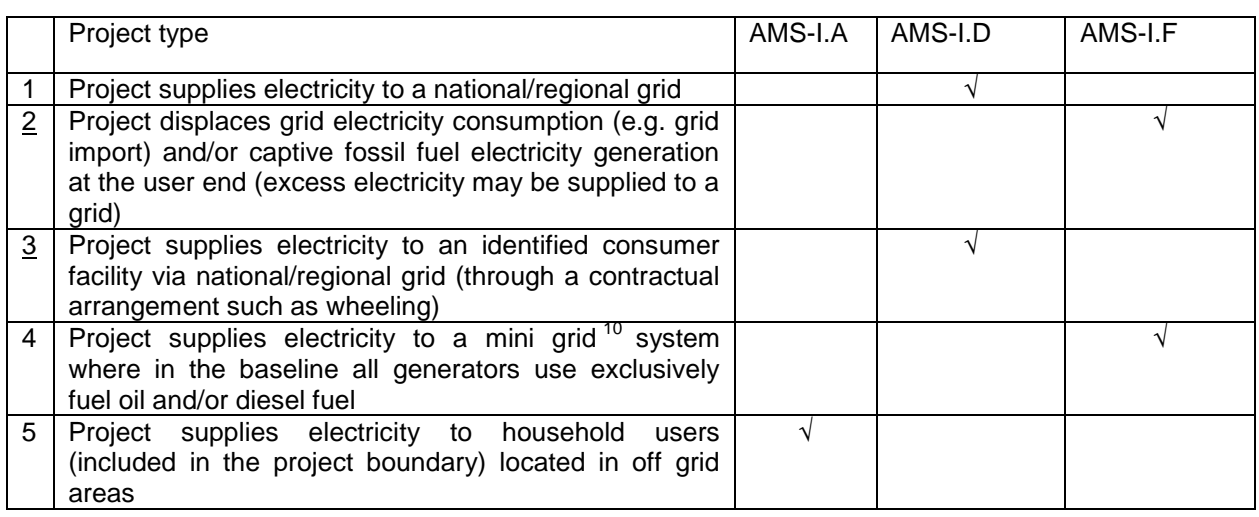

- $11$  A capacity addition is an increase in the installed power generation capacity of an existing power plant through: (i) The installation of a new power plant besides the existing power plant/units; or (ii) The installation of new power units, additional to the existing power plant/units. The existing power plant/units continue to operate after the implementation of the project activity.
- <sup>12</sup> Retrofit (or rehabilitation or refurbishment). It involves an investment to repair or modify an existing power plant/unit, with the purpose to increase the efficiency, performance or power generation capacity of the plant, without adding new power plants or units, or to resume the operation of closed (mothballed) power plants. A retrofit restores the installed power generation capacity to or above its original level. Retrofits shall only include measures that involve capital investments and not regular maintenance or housekeeping measures.
- 13 Replacement. It involves investment in a new power plant or unit that replaces one or several existing unit(s) at the existing power plant. The installed capacity of the new plant or unit is equal to or higher than the plant or unit that was replaced.

|                                                                                                    | יוט ו־שט ו־טטט־ווושט                                                                                                    |
|----------------------------------------------------------------------------------------------------|----------------------------------------------------------------------------------------------------|
| 4. Hydro power plants with reservoirs <sup>14</sup> that satisfy at<br>least one of the following conditions are eligible to<br>apply this methodology:<br>The project activity is implemented in an<br>existing reservoir with no change in the volume<br>of reservoir;<br>The project activity is implemented in an<br>existing reservoir <sup>15</sup> , where the volume of<br>reservoir is increased and the power density of<br>the project activity, as per definitions given in<br>the Project Emissions section, is greater than 4<br>$W/m^2$ ;<br>The project activity results in new reservoirs<br>and the power density of the power plant, as<br>per definitions given in the Project Emissions<br>section, is greater than 4 $W/m^2$ . | The project is wind power project and<br>thus the criterion is not applicable to<br>this project activity.                                                                                                    |
| 5. If the new unit has both renewable and non-<br>renewable components (e.g., a wind/diesel unit), the<br>eligibility limit of 15 MW for a small-scale CDM<br>project activity applies only to the renewable<br>component. If the new unit co-fires fossil fuel <sup>16</sup> , the<br>capacity of the entire unit shall not exceed the limit of<br>15 MW.                                                                                                    | The project activity is a 3.05 MW wind<br>electricity generation. Unit does not co-<br>fire fossil fuels. Hence the criterion is<br>not applicable to the project activity.                                                                                            |
| Combined<br>heat and power<br>6.<br>(co-generation)<br>systems are not eligible under this category.                                                                                                    | The Project activity is a renewable wind<br>energy project and is not a combined<br>heat and power system. Hence the<br>criteria is not applicable to the project<br>activity                                                                                          |
| 7. In the case of project activities that involve the<br>addition of renewable energy generation units at an<br>existing renewable power generation facility, the<br>added capacity of the units added by the project<br>should be lower than 15 MW and should be<br>physically distinct <sup>17</sup> from the existing units.                                                                                                    | The project activity is Greenfield and<br>there is no existing power generation<br>facility at the site. Hence the criteria is<br>not applicable to the project activity                                                                                               |
| 8. In the case of retrofit or replacement, to qualify as<br>a small-scale project, the total output of the retrofitted<br>or replacement unit shall not exceed the limit of<br>15 MW.                                                                                                    | Not applicable, the wind project is a<br>Green field project activity and this<br>project is not the enhancement or up<br>gradation project.                                                                                                    |
| 9. In the case of landfill gas, waste gas, wastewater<br>treatment and agro-industries projects, recovered<br>methane emissions are eligible under a relevant<br>Type III category. If the recovered methane is used<br>for electricity generation for supply to a grid then the<br>baseline for the electricity component shall be in<br>accordance with procedure prescribed under this<br>methodology. If the recovered methane is used for                                                                                                    | The Project activity is a renewable wind<br>power project and is not a landfill gas,<br>waste gas, waste water treatment and<br>agro-industries projects or recovered<br>methane emissions project. Hence the<br>criteria is not applicable to the project<br>activity |

 $\overline{a}$  $14$  A reservoir is a water body created in valleys to store water generally made by the construction of a dam.

<sup>&</sup>lt;sup>15</sup> A reservoir is to be considered as an "existing reservoir" if it has been in operation for at least three years before the implementation of the project activity.

 $16$  A co-fired system uses both fossil and renewable fuels, for example the simultaneous combustion of both biomass residues and fossil fuels in a single boiler. Fossil fuel may be used during a period of time when the biomass is not available and due justifications are provided.

<sup>&</sup>lt;sup>17</sup> Physically distinct units are those that are capable of generating electricity without the operation of existing units, and that do not directly affect the mechanical, thermal, or electrical characteristics of the existing facility. For example, the addition of a steam turbine to an existing combustion turbine to create a combined cycle unit would not be considered "physically distinct".

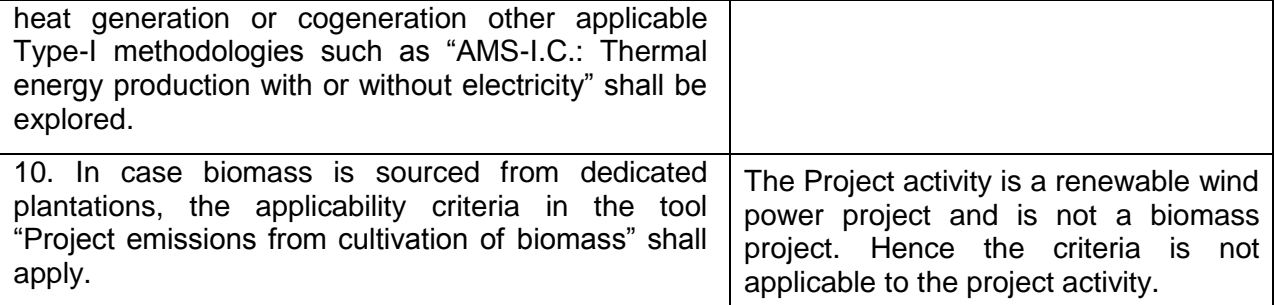

The project activity qualifies as Type I during every year of the crediting period in accordance with applicable provisions for project activity eligibility as discussed above. Also the total installed capacity of project activity is 3.05 MW which is less than 15 MW threshold limit for small scale project activities as per **AMS-I.D: Grid connected renewable electricity generation, version 18**. The project capacity will be always remain the same and hence the project activity will always be under the threshold limit of small scale project activities throughout the crediting period and thereafter.

# **B.3. Project boundary**

As per AMS-I.D Version 18, EB 81 - "The spatial extent of the project boundary includes the project power plant and all power plants connected physically to the electricity system that the CDM project power plant is connected to".

The project boundary includes the wind turbine generator, sub-stations, grid and all power plants connected to grid. The proposed project activity will evacuate power to the NEWNE grid. Therefore the entire NEWNE grid and all connected power plants have been considered in the project boundary for the proposed CDM project activity.

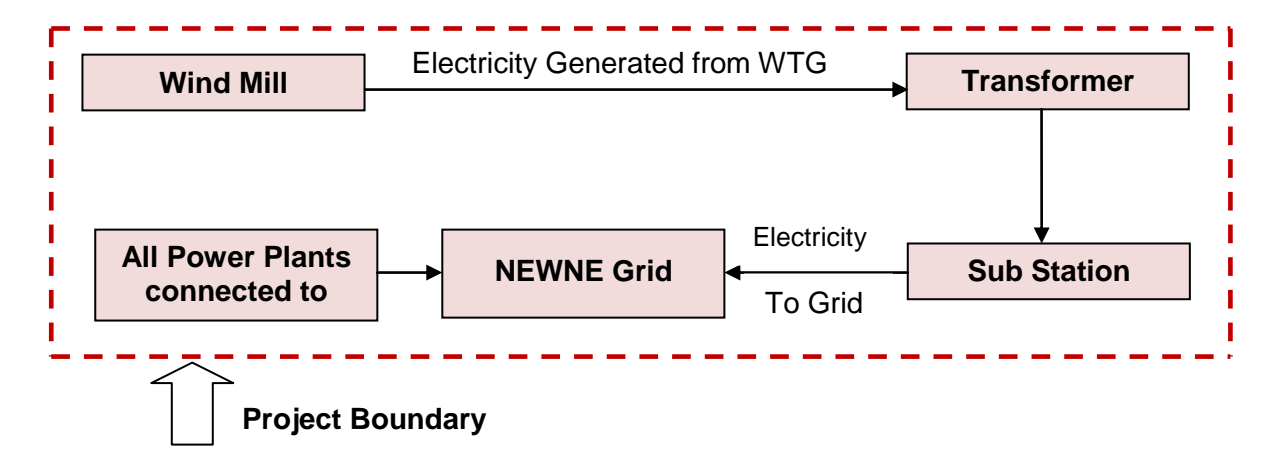

# **B.4. Establishment and description of baseline scenario**

As the project activity is the installation of a Greenfield power plant, the baseline scenario is the following as per applied methodology:

*The baseline scenario is that the electricity delivered to the grid by the project activity would have otherwise been generated by the operation of grid-connected power plants and by the addition of new generation sources into the grid.*

The project activity involved setting up of a WTG to harness the power of wind to produce electricity and supply to the grid. In the absence of the project activity, the equivalent amount of power would have been supplied by the state grid (part of NEWNE grid), which is fed mainly by fossil fuel fired plants.

## **Version 06.0 Page 9 of 42**

In the absence of the project activity, the equivalent amount of power would have been drawn from the state grid. Hence, the baseline for the project activity is the equivalent amount of power from the NEWNE grid.

The combined margin ( $EF_{grid,y}$ ) is the result of a weighted average of two emission factor pertaining to the electricity system: the operating margin (OM) and build margin (BM). Calculations for this combined margin must be based on data from an official source<sup>18</sup> (where available) and made publically available.

The combined margin of the Southern grid used for the project activity is as follows:

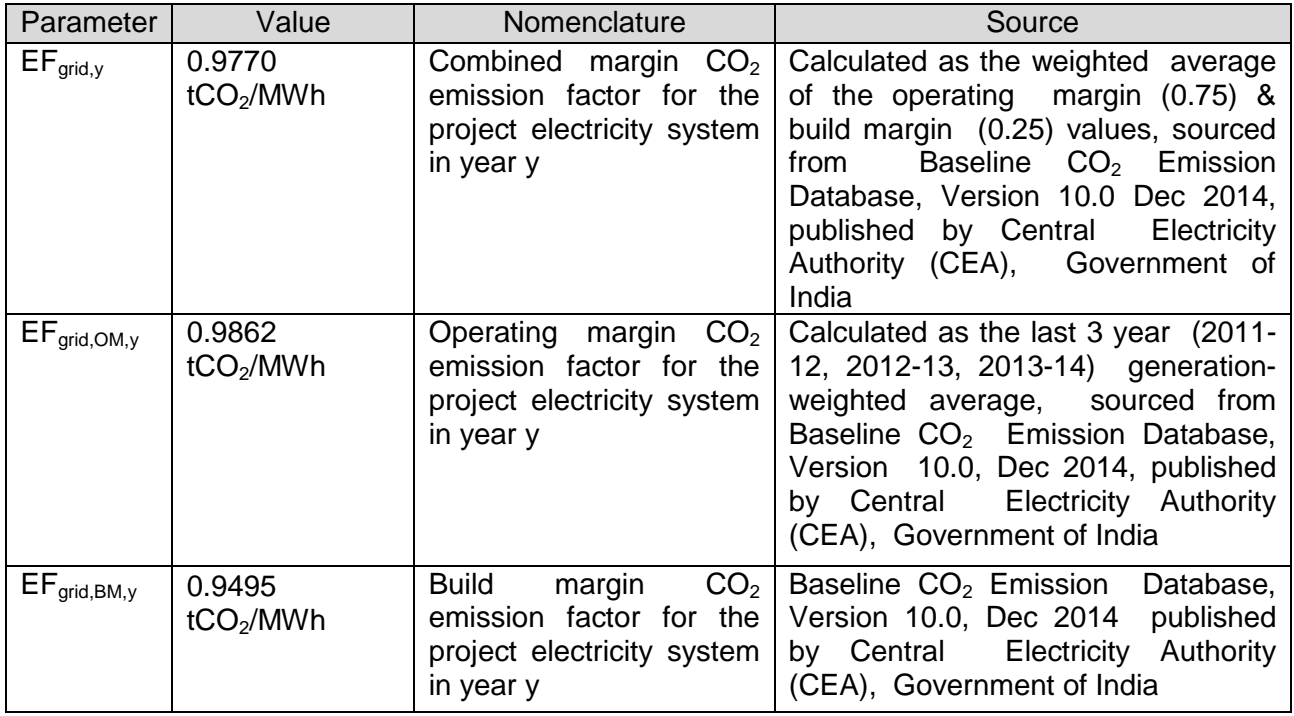

# **B.5. Demonstration of additionality**

As per the Guidelines on the demonstration of additionality of small-scale project activities (ver. 10 EB 83 Annex 14)<sup>19</sup> of the simplified modalities and procedures for small scale CDM project activities, to establish the project additionality, it has to be shown that the project activity would not have occurred anyway due to at least one of the following barriers:

- **Investment barrier**: a financially more viable alternative to the project activity would have led to higher emissions;
- **Technological barrier**: a less technologically advanced alternative to the project activity involves lower risks due to the performance uncertainty or low market share of the new technology adopted for the project activity and so would have led to higher emissions;
- **Barrier due to prevailing practice**: prevailing practice or existing regulatory or policy requirements would have led to implementation of a technology with higher emissions;
- **Other barriers**: Without the project activity, for another specific reason identified by the project participants, such as institutional barriers or limited information, managerial resources, organizational capacity, financial resources, or capacity to absorb new technologies, emissions would have been higher.

<sup>&</sup>lt;sup>18</sup>[http://cea.nic.in/reports/others/thermal/tpece/cdm\\_co2/user\\_guide\\_ver10.pdf](http://cea.nic.in/reports/others/thermal/tpece/cdm_co2/user_guide_ver10.pdf)

<sup>19</sup> <https://cdm.unfccc.int/methodologies/PAmethodologies/tools/am-tool-21-v1.pdf>

The PP has selected Investment barrier to demonstrate in a conservative and transparent manner that the proposed CDM project activity is financially unattractive. In line with the guidelines stipulated under Annex 34 of EB 35<sup>20</sup> ("Non-binding best practice examples to demonstrate additionality for SSC project activities"), a benchmark analysis is used in the project case under investment barrier.

#### **Additionality demonstration for J-411 and J-426**

As per Guidance on assessment of investment analysis, for project activity Equity IRR has been chosen as the financial indicator, Required Return on Equity is suitable benchmark.

Para 12 of guidance also indicates that in cases where project can be developed by an entity other than PP benchmark should be based on publically available data available at the time of decision making. It further indicates that benchmarks should may include local lending rates or equity indices or benchmarks determined by relevant national authorities.

Considering the above PP has chosen benchmark based on equity indices required return on equity has been estimated based on Capital Asset Pricing Model (CAPM), which is an industry accepted norm. As per the model, Required Return on Equity can be estimated below:

#### *R<sup>e</sup> = R<sup>f</sup> + Beta x (Market Return – Risk Free Return)*

#### **Estimation of Benchmark:**

As discussed above, Capital Asset Pricing Model (CAPM) is used which is well accepted methodology for estimating the expected return on equity. As per CAPM, the required return on equity investment is the return of risk free security plus beta times the difference between market return and risk free return. CAPM can highlight the relationship between the overall market scenario and its effect on individual or group of companies.

#### **Risk Free Return**

The risk free rate of return is a benchmark figure against which all the investments in an economy should be measured. Reserve Bank of India provides information on Weighted Average Yield on market Loans which is actually a risk free return. The value for the year 2007-08<sup>21</sup> was 8.23%.

#### **Cost of Equity:**

The cost of equity has been determined using the Capital Asset Pricing Model (CAPM) considering Beta values of all power generating companies in India that were listed at the time of this investment making decision.

#### **Risk Premium:**

The market risk premium, as measured and applied in practice is the premium above the risk free rate if return that investors expect to earn on a portfolio of equities. Equity indices are indicators of expected market returns. Period starting from 1999 to 2007 has been considered to remove the impact of short term volatility. Selection of BSE 500 represent a more robust and efficient face of market. Based on this market return is estimated as detailed out in fiexcel sheet.

#### **Beta:**

-

PP has estimated equity beta values for a number of power companies in India. Equity beta measures the risk that cannot be eliminated in a systematic well balanced and diversified portfolio.

<sup>&</sup>lt;sup>20</sup> [https://cdm.unfccc.int/Reference/Guidclarif/ssc/methSSC\\_guid15\\_v01.pdf](https://cdm.unfccc.int/Reference/Guidclarif/ssc/methSSC_guid15_v01.pdf)

<sup>21</sup> <https://rbidocs.rbi.org.in/rdocs/AnnualReport/PDFs/79554.pdf>

The beta of an equity is calculated as co variance between its return and return on a well diversified portfolio.

Equity Beta = Covariance  $(r, r_m)$  / Variance  $(r_m)$ 

Where: r is return from equity investment in a single stock

 $r_m$  is return from equity investment in well diversified market portfolio

However the measured equity beta values for a particular company relates to the unique capital structure of that firm and that a change in capital structure will change the degree of financial risk borne by the equity holders and hence the equity beta. A common practice to allow equity beta to be compared across firms with different capital structures is to adjust the estimated equity beta into equivalent asset beta. Please refer financial excel spreadsheet for the same

#### *Key assumptions for financial analysis*

All the values taken for the various parameters in the analysis are assumptions made by PP during the project evaluation at the time of investment decision. The key assumptions used for calculating the post tax project IRR are set out below:

#### **Key financial assumptions and values for J-411**

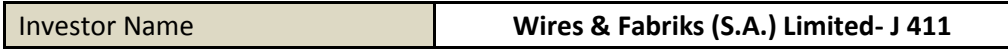

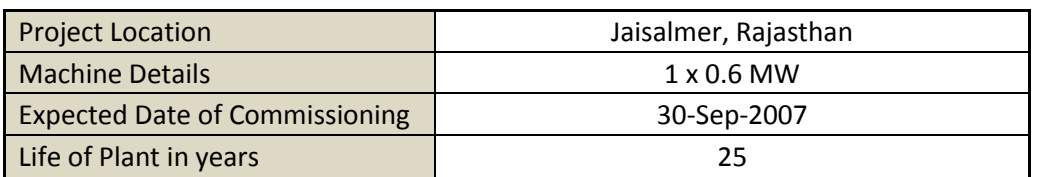

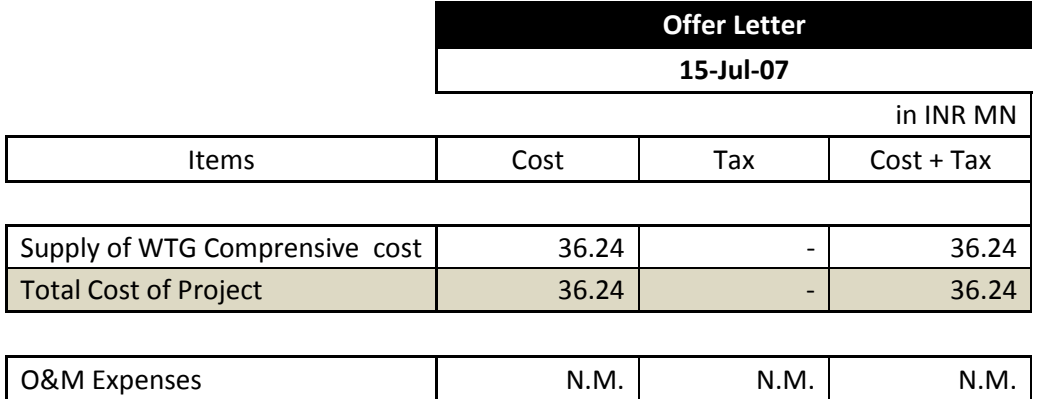

Key assumptions for the project activity are as follows:

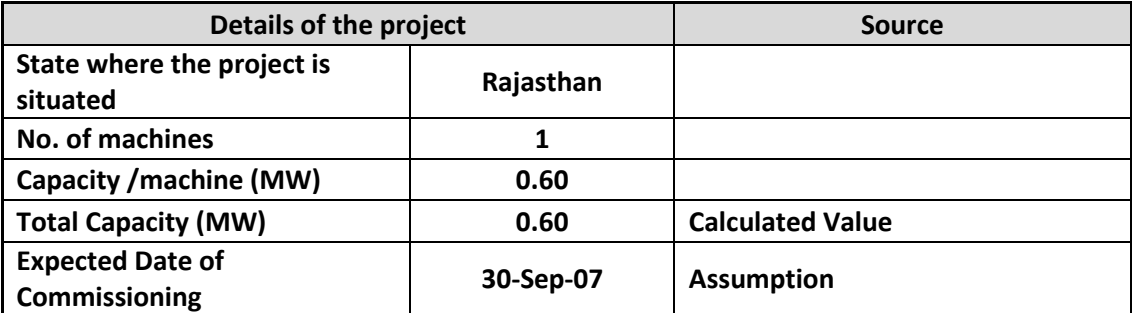

| Life of the plant (Yrs.)                             | 25         | As per WTG manufacturer<br>specifications                                                               |
|------------------------------------------------------|------------|----------------------------------------------------------------------------------------------------|
| <b>Generation of electricity</b>                     |            |                                                                                                    |
| <b>PLF (%)</b>                                       | 23.44%     | As per Third Party Report in<br>accordance to EB 48 Annex 11                                            |
| <b>Annual generation (kWh)</b>                       | 12,32,006  | <b>Calculated Value</b>                                                                                 |
| <b>Tariff rate at the decision</b>                   |            | As per RERC order dt. 09.03.2007,                                                                       |
| making (INR/kWh) <sup>22</sup>                       | 3.60       | <b>Pg 20</b>                                                                                            |
| Operation and maintenance cost and Insurance         |            |                                                                                                    |
| O & M Expenses (INR Mn.)                             | 0.45       |                                                                                                    |
| <b>Escalation in the operational</b><br>expenses (%) | 5.00%      | As per RERC order dt. 09.03.2007,<br>Pg 18 <sup>23</sup>                                                |
| O & M free for (Yr.)                                 |            |                                                                                                    |
| <b>Administrative expenses</b>                       | 0.30       | <b>Administration and Miscellaneous</b><br>expenses were worked out by PP<br>during investment decision |
| <b>Escalation in Administrative</b><br>expenses      | 10.00%     | <b>Escalation for Admin Expenses</b>                                                                    |
| Insurance (INR Mn.) <sup>24</sup>                    | 0.05       | As per TAC order 2001, Sheet No.<br>31                                                                  |
| <b>Financial parameters</b>                          |            |                                                                                                    |
| <b>TOTAL COST (INR Mn.)</b>                          | 36.24      | <b>As Per Offer Letter</b>                                                                              |
| Loan Amount (INR Mn.)                                |            |                                                                                                    |
| <b>Equity Investment (INR Mn.)</b>                   | 36.24      |                                                                                                    |
| <b>Book Depreciation (SLM Method)</b>                |            |                                                                                                    |
| Land                                                 |            | As Per Offer Letter                                                                                     |
| <b>Gross Depreciable Value (INR</b><br>Mn.)          | 36.24      | <b>Calculated Value</b>                                                                                 |
| Salvage Value (%) <sup>25</sup>                      | 10.00%     | As per RERC order dt. 29.09.2006,<br>Pg 19                                                              |
| Salvage value (INR Mn.)                              | 3.62       | <b>Calculated Value</b>                                                                                 |
| <b>Net Depreciable Value (INR</b><br>$Mn.$ )         | 32.62      | <b>Calculated Value</b>                                                                                 |
| <b>Residual Value (INR Mn.)</b>                      | 3.62       | <b>Calculated Value</b>                                                                                 |
| <b>IT Depreciation</b>                               |            |                                                                                                    |
| <b>IT Depreciation (WDV Method)</b><br>$({\%})^{26}$ | 80.00%     | As Per Income Tax Act                                                                                   |
| <b>Income Tax</b>                                    |            |                                                                                                    |
| <b>Financial Year</b>                                | FY 2007-08 |                                                                                                    |
| Income tax rate (%)                                  | 30.00%     | As Per IT rule Pg 53 Para E(I)                                                                          |

<sup>&</sup>lt;sup>22</sup> http://www.rerc.rajasthan.gov.in/TariffOrders/JS (PO) Order\_RE\_Tariff\_15.03.07.pdf

<sup>&</sup>lt;sup>23</sup> http://www.rerc.rajasthan.gov.in/TariffOrders/JS (PO) Order\_RE\_Tariff\_15.03.07.pdf

<sup>24</sup> https://iib.gov.in/IIB/tac/tariffs/AIFT2001.pdf

<sup>25</sup> [http://www.rerc.rajasthan.gov.in/Orders/Final%20order\\_NES\\_Chairman.pdf](http://www.rerc.rajasthan.gov.in/Orders/Final%20order_NES_Chairman.pdf)

<sup>26</sup> <http://www.incometaxindiapr.gov.in/incometaxindiacr/contents/ITRules2010/appendix264.htm>

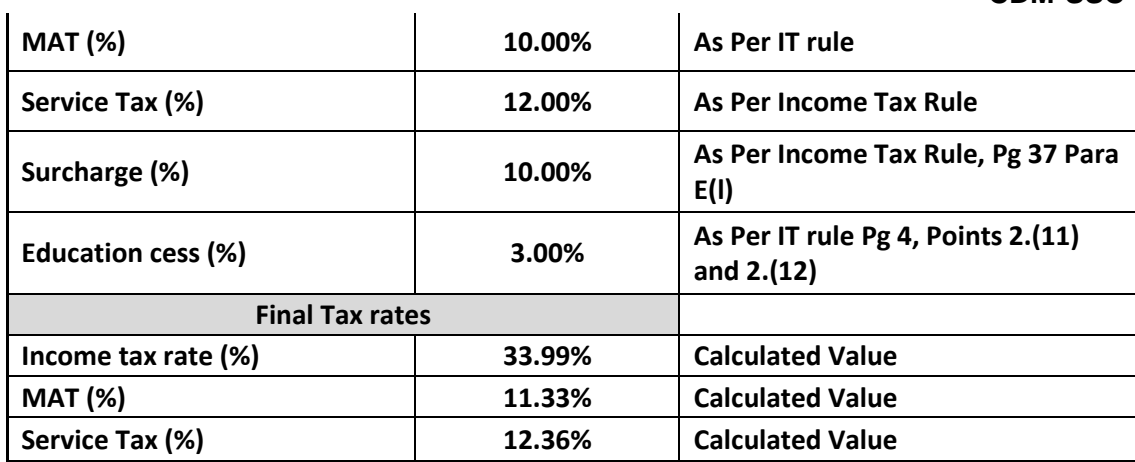

# **Key financial assumptions and values for J-426**

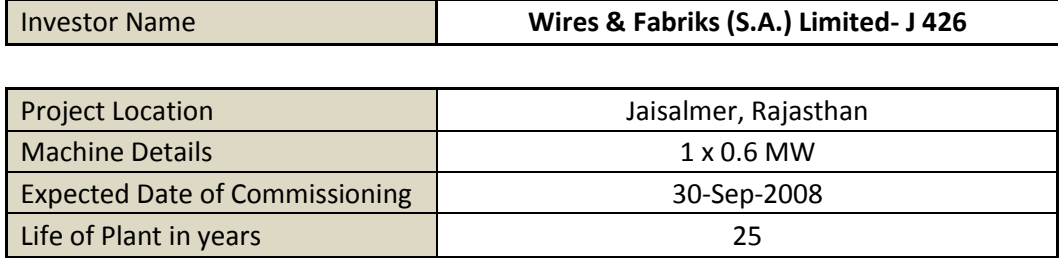

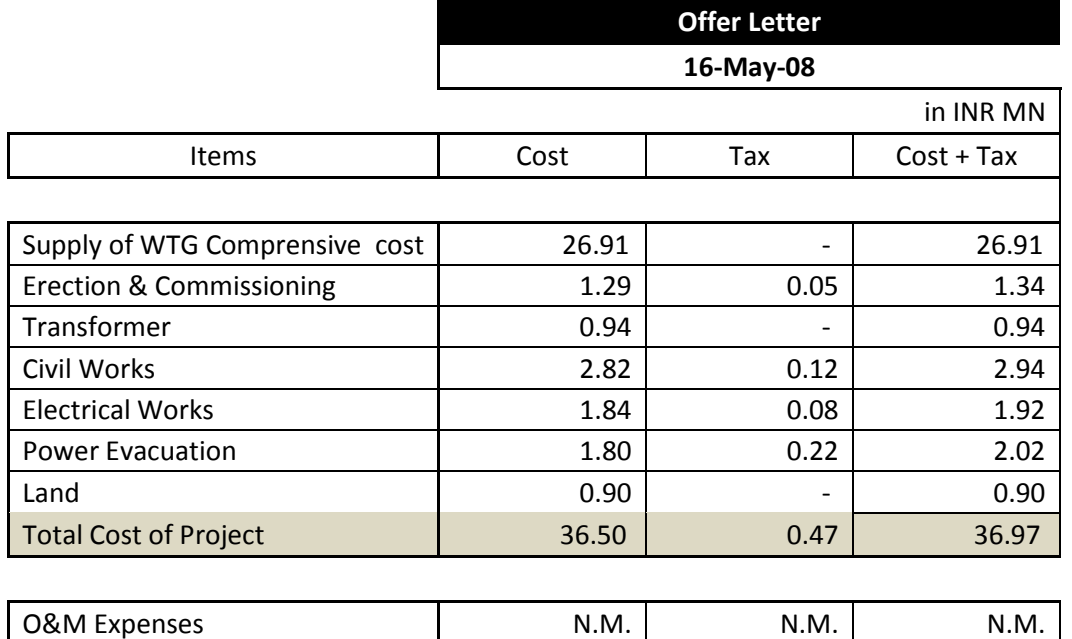

Key assumptions for the project activity are as follows:

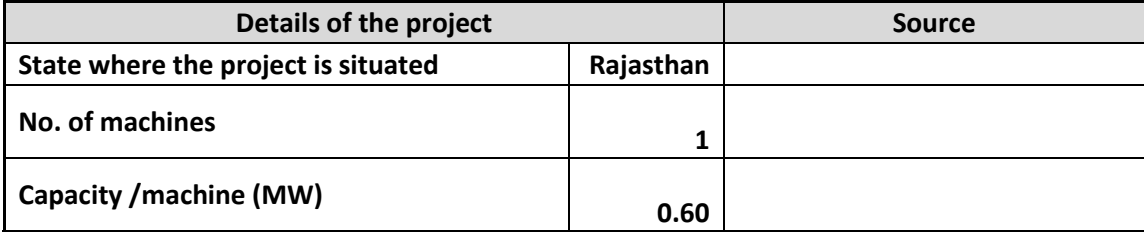

| <b>Total Capacity (MW)</b>                             | 0.60           | <b>Calculated Value</b>                                                                                           |  |
|--------------------------------------------------------|----------------|----------------------------------------------------------------------------------------------------|--|
| <b>Expected Date of Commissioning</b>                  | 30-Sep-08      | <b>Assumption</b>                                                                                                 |  |
| Life of the plant (Yrs.)                               | 25             | As per WTG manufacturer<br>specifications                                                                         |  |
| <b>Generation of electricity</b>                       |                |                                                                                                    |  |
| <b>PLF (%)</b>                                         | 23.41%         | As per Third Party Report in<br>accordance to EB 48 Annex 11                                                      |  |
| <b>Annual generation (kWh)</b>                         | 12,30,430      | <b>Calculated Value</b>                                                                                           |  |
| Tariff rate at the decision making<br>$(INR/kWh)^{27}$ | 3.60           | As per RERC order dt.<br>09.03.2007, Pg 20                                                                        |  |
| Operation and maintenance cost and Insurance           |                |                                                                                                    |  |
| O & M Expenses (INR Mn.)                               | 0.46           |                                                                                                    |  |
| Escalation in the operational expenses (%)             | 5.00%          | As per RERC order dt.<br>09.03.2007, Pg 18 <sup>28</sup>                                                          |  |
| O & M free for (Yr.)                                   |                |                                                                                                    |  |
| <b>Administrative expenses</b>                         | 0.30           | <b>Administration and</b><br><b>Miscellaneous expenses were</b><br>worked out by PP during<br>investment decision |  |
| <b>Escalation in Administrative expenses</b>           | 10.00%         | <b>Escalation for Admin Expenses</b>                                                                              |  |
| Insurance (INR Mn.) <sup>29</sup>                      | 0.06           | As per TAC order 2001, Sheet<br><b>No. 31</b>                                                                     |  |
| <b>Financial parameters</b>                            |                |                                                                                                    |  |
| <b>TOTAL COST (INR Mn.)</b>                            | 36.97          | As Per Offer Letter                                                                                               |  |
| Loan Amount (INR Mn.)                                  |                |                                                                                                    |  |
| <b>Equity Investment (INR Mn.)</b>                     | 36.97          |                                                                                                    |  |
| <b>Book Depreciation (SLM Method)</b>                  |                |                                                                                                    |  |
| Land                                                   | 0.90           | As Per Offer Letter                                                                                               |  |
| <b>Gross Depreciable Value (INR Mn.)</b>               | 36.07          | <b>Calculated Value</b>                                                                                           |  |
| Salvage Value (%) <sup>30</sup>                        | 10.00%         | As per RERC order dt.<br>29.09.2006, Pg 19                                                                        |  |
| Salvage value (INR Mn.)                                | 3.61           | <b>Calculated Value</b>                                                                                           |  |
| Net Depreciable Value (INR Mn.)                        | 32.46          | <b>Calculated Value</b>                                                                                           |  |
| <b>Residual Value (INR Mn.)</b>                        | 4.51           | <b>Calculated Value</b>                                                                                           |  |
| <b>IT Depreciation</b>                                 |                |                                                                                                    |  |
| IT Depreciation (WDV Method) $(\%)^{31}$               | 80.00%         | As Per Income Tax Act                                                                                             |  |
| <b>Income Tax</b>                                      |                |                                                                                                    |  |
| <b>Financial Year</b>                                  | FY 2008-<br>09 |                                                                                                    |  |

<sup>&</sup>lt;sup>27</sup> http://www.rerc.rajasthan.gov.in/TariffOrders/JS (PO) Order\_RE\_Tariff\_15.03.07.pdf

<sup>28</sup> http://www.rerc.rajasthan.gov.in/TariffOrders/JS (PO) Order\_RE\_Tariff\_15.03.07.pdf

<sup>29</sup> https://iib.gov.in/IIB/tac/tariffs/AIFT2001.pdf

<sup>30</sup> [http://www.rerc.rajasthan.gov.in/Orders/Final%20order\\_NES\\_Chairman.pdf](http://www.rerc.rajasthan.gov.in/Orders/Final%20order_NES_Chairman.pdf)

<sup>31</sup> <http://www.incometaxindiapr.gov.in/incometaxindiacr/contents/ITRules2010/appendix264.htm>

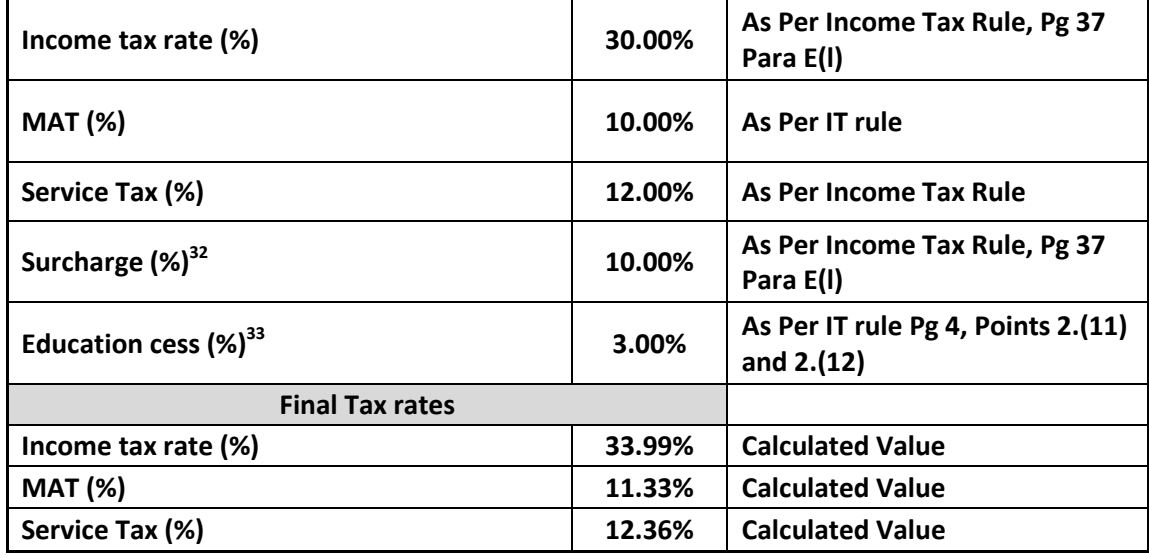

# **Additionality demonstration for AK-28 and TEJ-25**

# **Selection of Benchmark & Financial Indicator:**

According to the "Tool for demonstration and assessment of Additionality $34$ ", the financial indicator can be based either on (1) project IRR or (2) equity IRR. There is no general preference between the approaches (1) or (2). The benchmark chosen for analysis shall be fully consistent with the choice of approach.

As per Guidance on assessment of investment analysis the required or expected return on equity are appropriate benchmark for equity IRR. Project participants have considered Equity IRR for investment analysis at the time of decision-making. As Project participants are only interested in the returns project is generating on the portion of investment costs, which is financed by them in the form of equity.

Hence, Project participants have considered Equity IRR for investment analysis at the time of decision-making. As Project participants are only interested in the returns project is generating on the portion of investment costs, which is financed by them in the form of equity.

As per Para 12 of the "GUIDELINES ON THE ASSESSMENT OF INVESTMENT ANALYSIS<sup>35</sup>" states that required returns on equity is appropriate benchmark for Equity IRR. Therefore, the Expected return on equity is considered appropriate benchmark.

As in equity IRR has been chosen as the financial indicator, Required Return on Equity is suitable benchmark.

The para 12 of guidance also suggests that in cases where the project can be developed by an entity other than project participant, the benchmark should be based on publically available sources which can be validated by DoE. It further states that such benchmarks may include local lending and borrowing rates, equity indices or benchmarks determined by relevant national authorities.

Considering the above Project Participant has considered the benchmark based on equity indices. Required return on equity has been based on Capital Asset Pricing Model (CAPM) which is an industry accepted norm. As per the model, Required Return on Equity can be estimated as below:

 $R_e = R_f + Beta \times (Market Return - Risk Free Return)$ 

<sup>&</sup>lt;sup>32</sup> <http://indiabudget.nic.in/ub2007-08/fb/bill81.pdf>

<sup>33</sup> <http://indiabudget.nic.in/ub2007-08/fb/bill81.pdf>

<sup>34</sup> <http://cdm.unfccc.int/methodologies/PAmethodologies/tools/am-tool-01-v6.1.0.pdf>

<sup>35</sup> [https://cdm.unfccc.int/Reference/Guidclarif/reg/reg\\_guid03.pdf](https://cdm.unfccc.int/Reference/Guidclarif/reg/reg_guid03.pdf)

#### **Estimation of benchmark:**

As discussed above, Capital Asset Pricing Model (CAPM) is used which is well accepted methodology for estimating the expected return on equity. As per CAPM, the required return on equity investment is the return of risk free security plus beta times the difference between market return and risk free return. CAPM can highlight the relationship between the overall market scenario and its effect on individual or group of companies.

PP has used Capital Asset Pricing Model (CAPM) to calculate the benchmark for this project activity. The benchmark Cost of equity for the project is detailed out in Financial Calculations sheet for both the WTGs (AK28 and TEJ25).

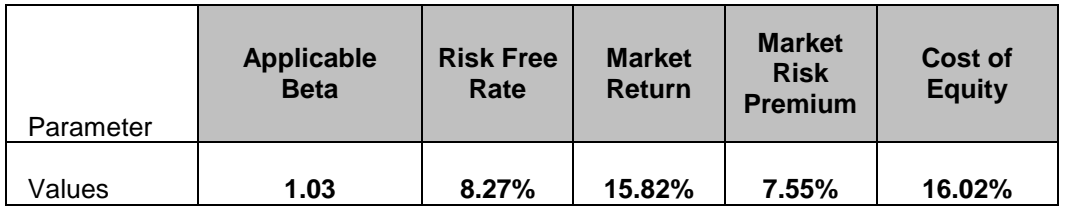

#### *Key assumptions for financial analysis*

All the values taken for the various parameters in the analysis are assumptions made by PP during the project evaluation at the time of investment decision. The key assumptions used for calculating the post tax equity IRR are set out below:

*Key assumptions used for calculating post-tax Equity IRR for WTG AK-28 are set out below:*

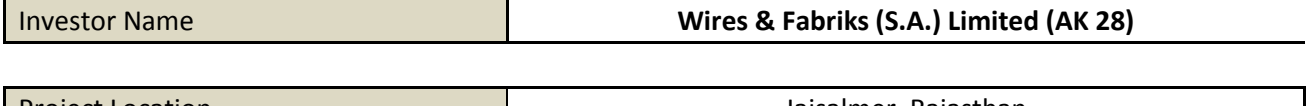

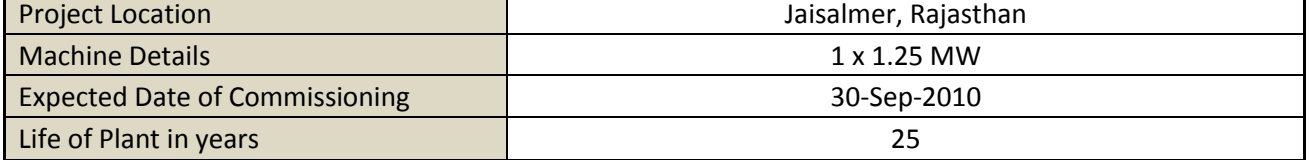

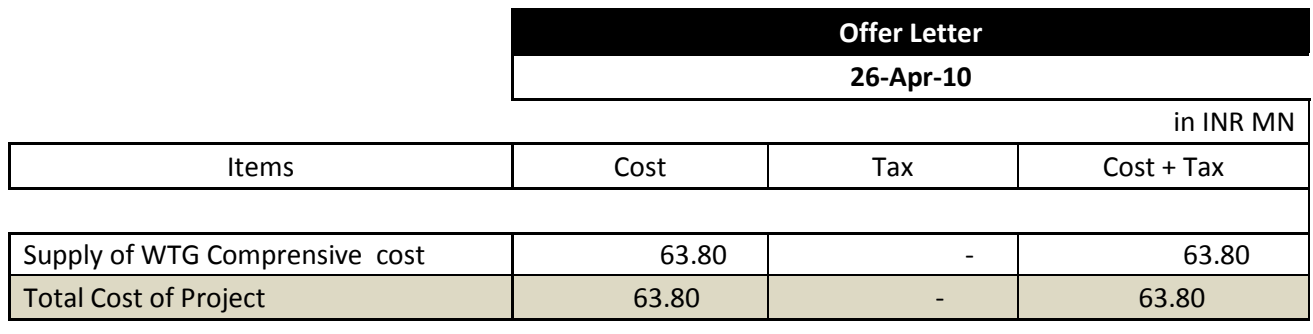

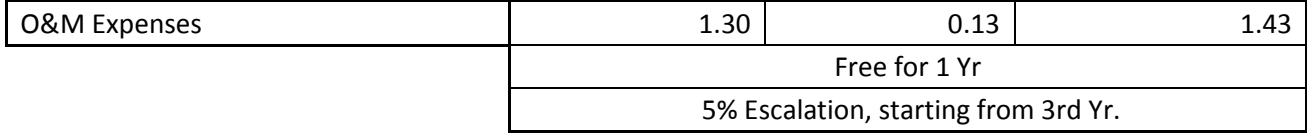

Key financial assumptions and calculations are as follows:

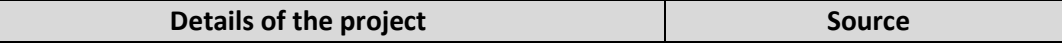

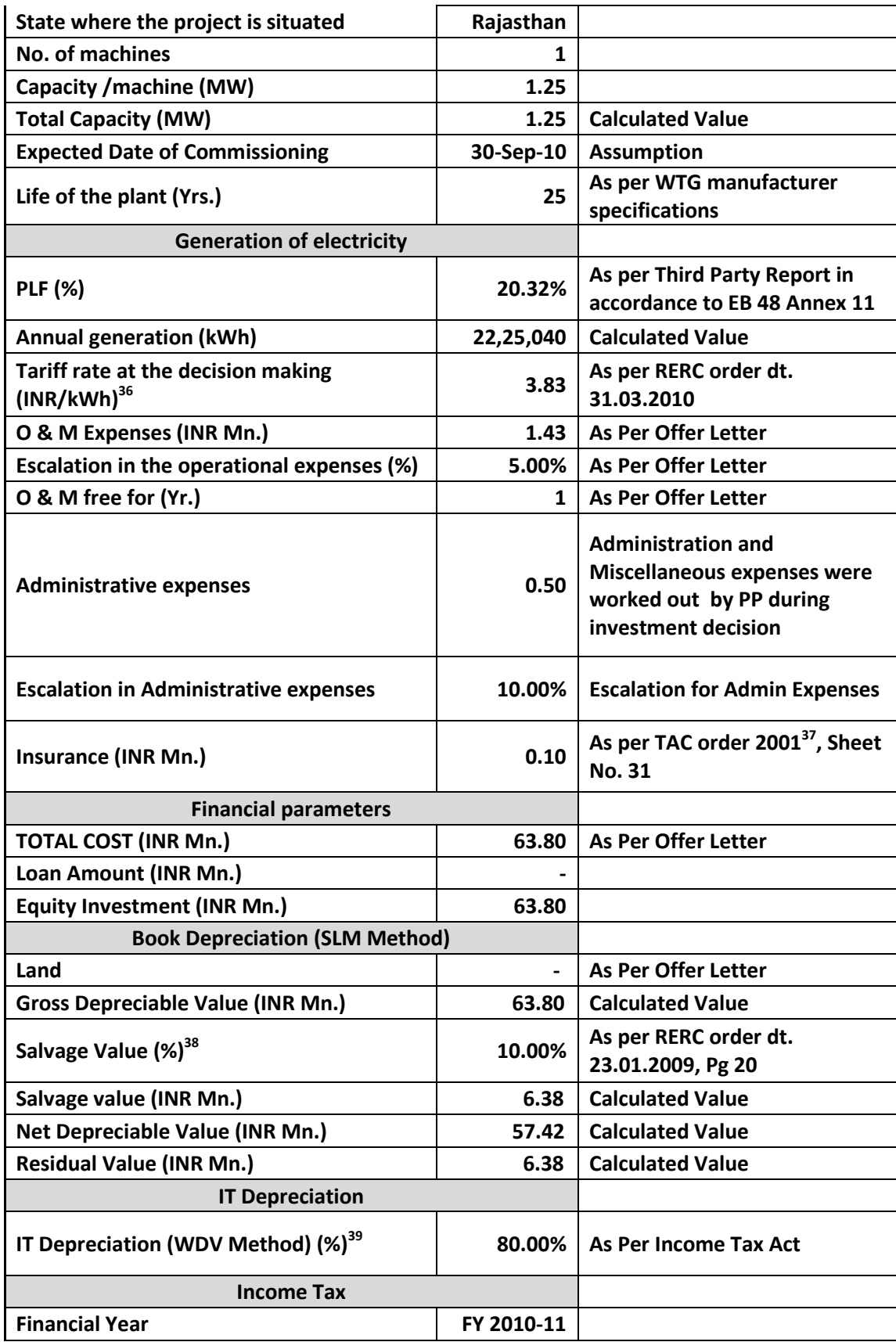

<sup>36</sup> [http://www.rerc.rajasthan.gov.in/TariffOrders/Order\\_WIND.pdf](http://www.rerc.rajasthan.gov.in/TariffOrders/Order_WIND.pdf)

<sup>37</sup> https://iib.gov.in/IIB/tac/tariffs/AIFT2001.pdf

<sup>38</sup> <http://www.rerc.rajasthan.gov.in/Regulations/Reg%2076.pdf>

<sup>39</sup> <http://www.incometaxindiapr.gov.in/incometaxindiacr/contents/ITRules2010/appendix264.htm>

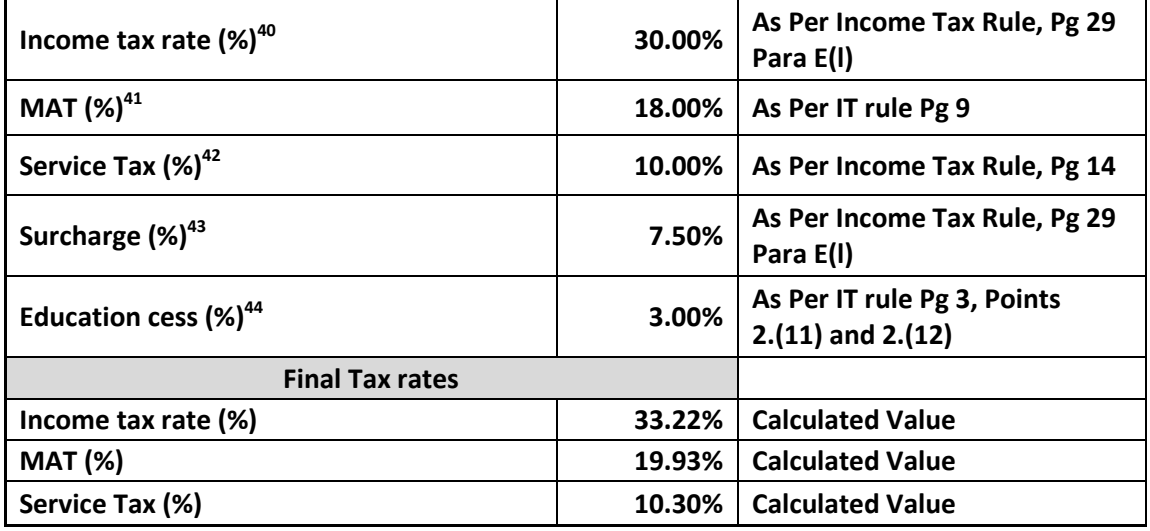

**Key assumptions used for calculating post-tax Equity IRR for WTG TEJ-25 are set out below:**

# **Cost of the Project Activity**

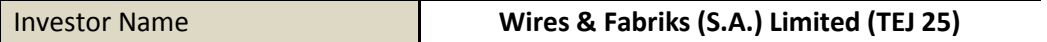

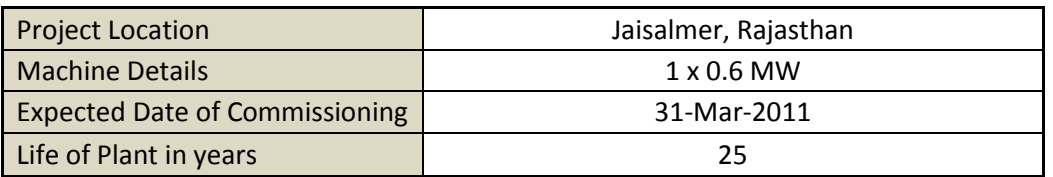

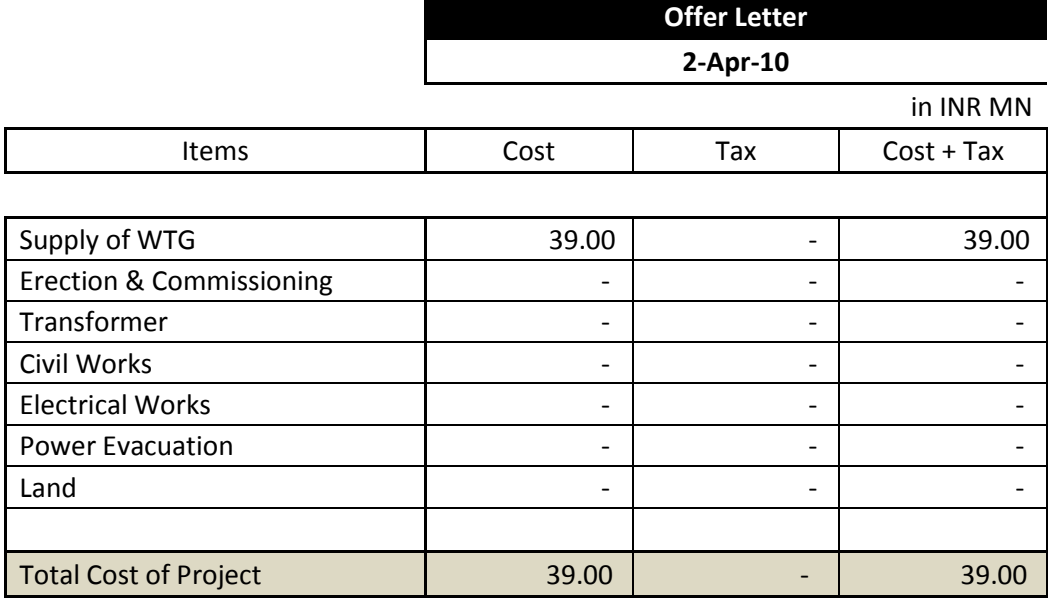

<sup>40</sup> <http://indiabudget.nic.in/ub2010-11/fb/bill91.pdf>

<sup>41</sup> <http://indiabudget.nic.in/ub2010-11/bh/bh1.pdf>

<sup>42</sup> <http://indiabudget.nic.in/ub2010-11/bh/bh1.pdf>

<sup>43</sup> <http://indiabudget.nic.in/ub2010-11/fb/bill91.pdf>

<sup>44</sup> <http://indiabudget.nic.in/ub2010-11/fb/bill2.pdf>

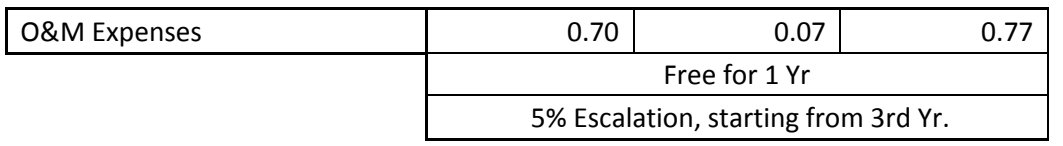

# **Key Financial Values and assumptions for TEJ- 25 are as follows:**

| Details of the project                                               |              | <b>Source</b>                                                                                           |
|----------------------------------------------------------------------|--------------|----------------------------------------------------------------------------------------------------|
| State where the project is<br>situated                               | Rajasthan    |                                                                                                    |
| <b>No. of machines</b>                                               | 1            |                                                                                                    |
| Capacity / machine (MW)                                              | 0.60         |                                                                                                    |
| <b>Total Capacity (MW)</b>                                           | 0.60         | <b>Calculated Value</b>                                                                                 |
| <b>Expected Date of</b><br>Commissioning                             | 31-Mar-11    | <b>Assumption</b>                                                                                       |
| Life of the plant (Yrs.)                                             | 25           | As per WTG manufacturer specifications                                                                  |
| <b>Generation of electricity</b>                                     |              |                                                                                                    |
| <b>PLF (%)</b>                                                       | 22.71%       | As per Third Party Report in accordance<br>to EB 48 Annex 11                                            |
| <b>Annual generation (kWh)</b>                                       | 11,93,638    | <b>Calculated Value</b>                                                                                 |
| <b>Tariff rate at the decision</b><br>making (INR/kWh) <sup>45</sup> | 3.87         | As per RERC order dt. 06.08.2010                                                                        |
| O & M Expenses (INR<br>Mn.                                           | 0.77         | <b>As Per Offer Letter</b>                                                                              |
| <b>Escalation in the</b><br>operational expenses (%)                 | 5.00%        | <b>As Per Offer Letter</b>                                                                              |
| O & M free for (Yr.)                                                 | $\mathbf{1}$ | <b>As Per Offer Letter</b>                                                                              |
| <b>Administrative expenses</b>                                       | 0.25         | <b>Administration and Miscellaneous</b><br>expenses were worked out by PP during<br>investment decision |
| <b>Escalation in</b><br><b>Administrative expenses</b>               | 10.00%       | <b>Escalation for Admin Expenses</b>                                                                    |
| Insurance (INR Mn.)                                                  | 0.06         | As per TAC order 2001, <sup>46</sup> Sheet No. 31                                                       |
| <b>Financial parameters</b>                                          |              |                                                                                                    |
| <b>TOTAL COST (INR Mn.)</b>                                          | 39.00        | <b>As Per Offer Letter</b>                                                                              |
| Loan Amount (INR Mn.)                                                |              |                                                                                                    |
| <b>Equity Investment (INR</b><br>Mn.)                                | 39.00        |                                                                                                    |
| <b>Book Depreciation (SLM Method)</b>                                |              |                                                                                                    |

<sup>&</sup>lt;sup>45</sup> [http://www.rerc.rajasthan.gov.in/TariffOrders/Order\\_WIND.pdf](http://www.rerc.rajasthan.gov.in/TariffOrders/Order_WIND.pdf)

<sup>46</sup> https://iib.gov.in/IIB/tac/tariffs/AIFT2001.pdf

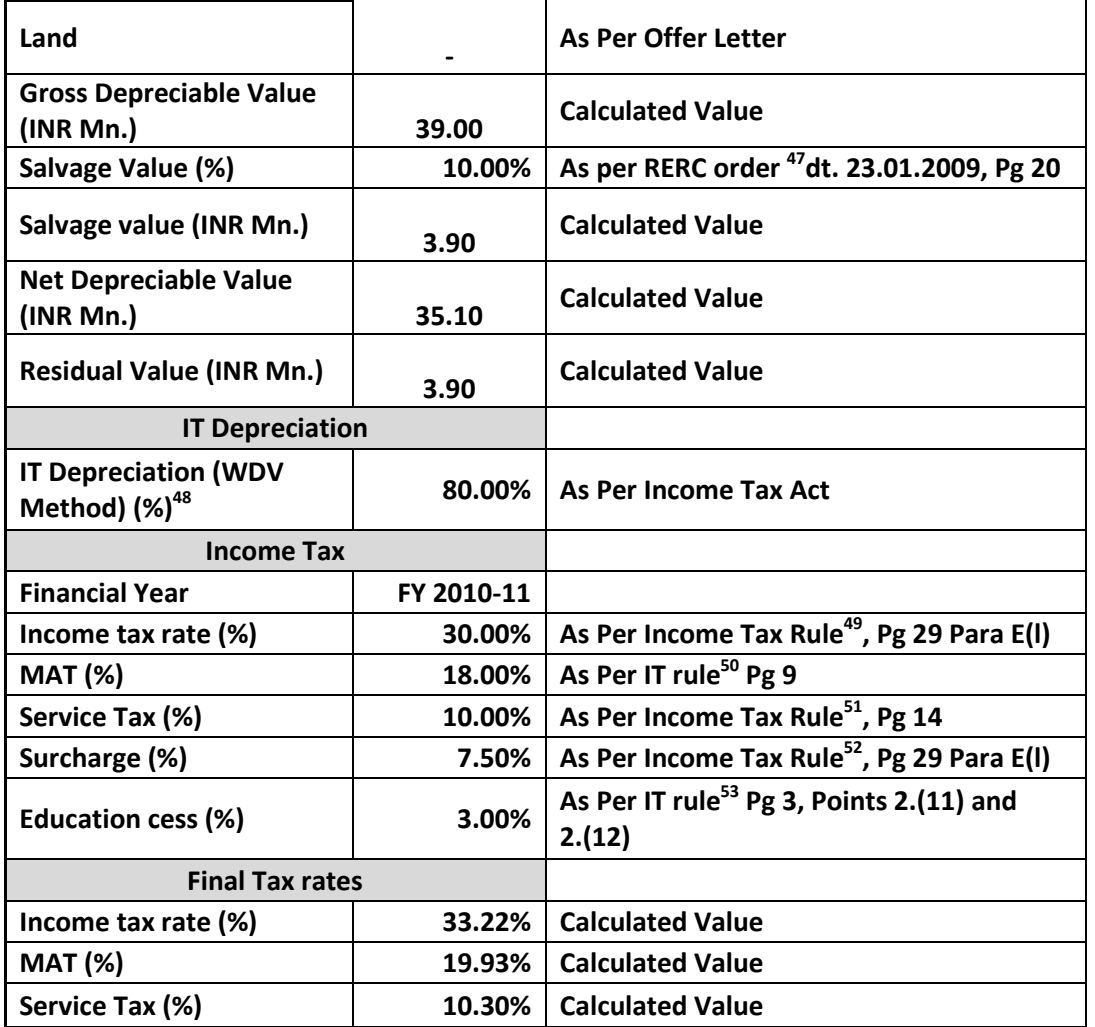

Considering the input values, Equity IRRs for all the WTGs are given below:

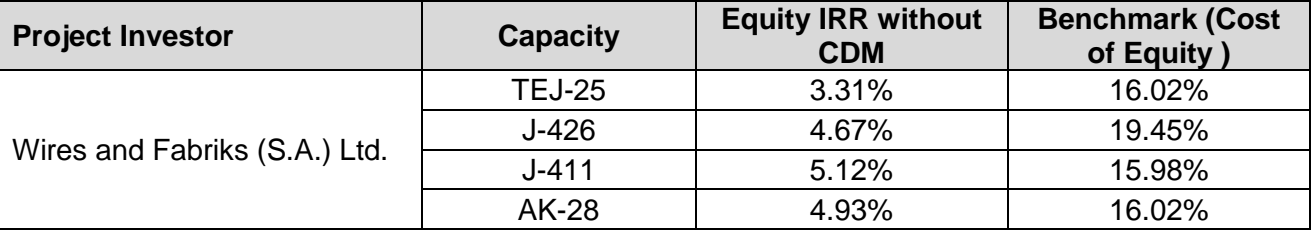

This substantiates that the investment is not financially attractive (equity IRR for the project activity is less than the Benchmark equity IRR) for all WTGs. Thus it can be easily concluded that project activity is additional & is not business as usual scenario.

<sup>47</sup> <http://www.rerc.rajasthan.gov.in/Regulations/Reg%2076.pdf>

<sup>48</sup> <http://www.incometaxindiapr.gov.in/incometaxindiacr/contents/ITRules2010/appendix264.htm>

<sup>49</sup> <http://indiabudget.nic.in/ub2010-11/fb/bill91.pdf>

<sup>50</sup> <http://indiabudget.nic.in/ub2010-11/bh/bh1.pdf>

<sup>51</sup> <http://indiabudget.nic.in/ub2010-11/bh/bh1.pdf>

<sup>52</sup> <http://indiabudget.nic.in/ub2010-11/fb/bill91.pdf>

<sup>53</sup> <http://indiabudget.nic.in/ub2010-11/fb/bill2.pdf>

## **Sensitivity Analysis:**

As per Guidance 20 and 21 of Annex 5 of EB 62, only variables, including the initial investment cost, that constitute more than 20% of either total project costs or total project revenues should be subjected to reasonable variation and the results of this variation should be presented in the PDD and be reproducible in the associated spreadsheets. Guidance also states, "All parameters varied need not necessarily be subjected to both negative and positive variations of the same magnitude". The Annex also states, as a general point of departure, variations in the sensitivity analysis should at least cover a range of +10% and –10%, unless this is not deemed appropriate in the context of the specific project circumstances.

Since the project cost is already firmed up, the cost is not variable. The tariff is determined by PPA which is fixed for years mentioned as per the tariff order and hence it need not be subjected to variation. All other expenses are much less than 20% of the total cost. Hence, only PLF needs to be subjected to reasonable variation. Nevertheless, following factors have been subjected to sensitivity analysis:

- 1. PLF
- 2. O&M Cost
- 3. Project Cost
- 4. Tariff Rate

The results of sensitivity analysis are as follows:

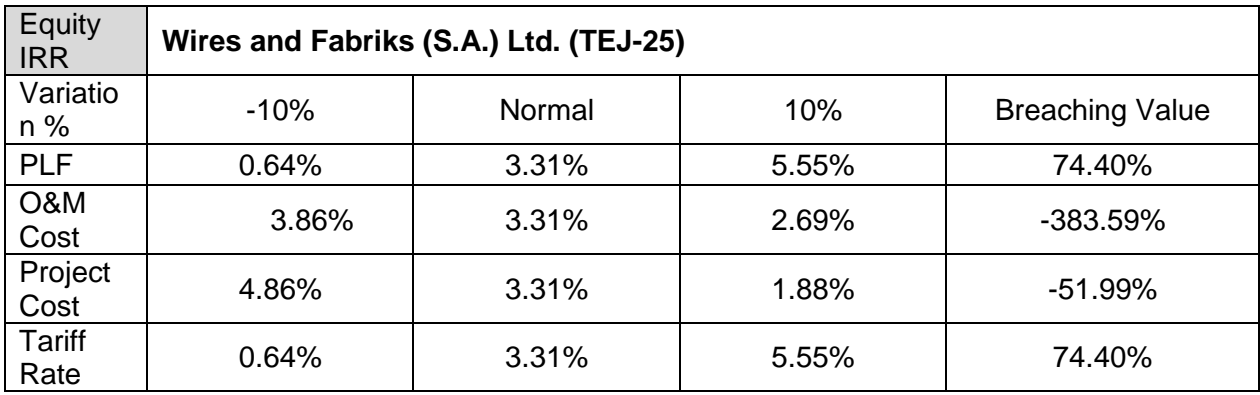

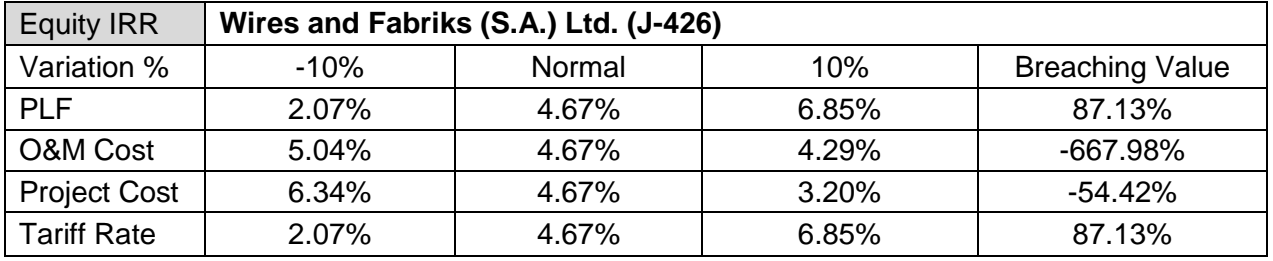

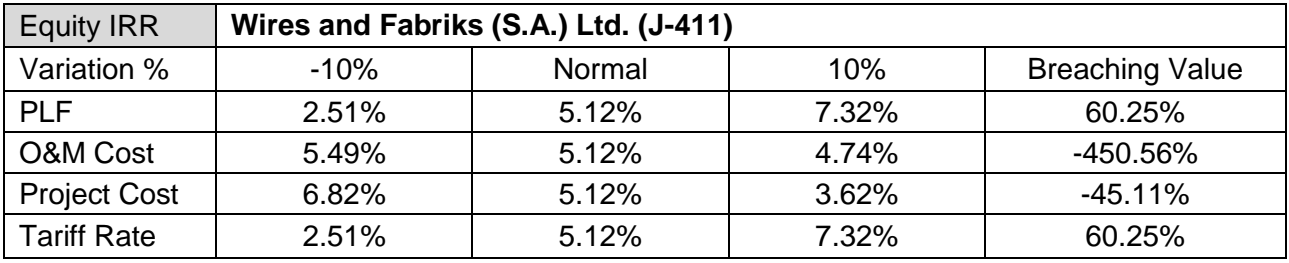

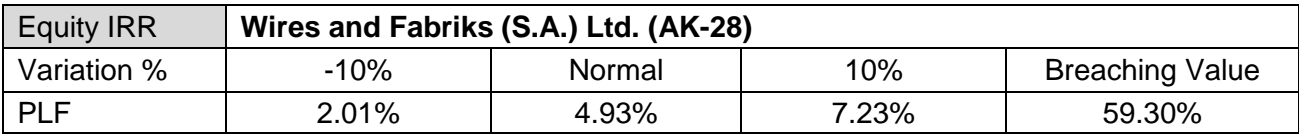

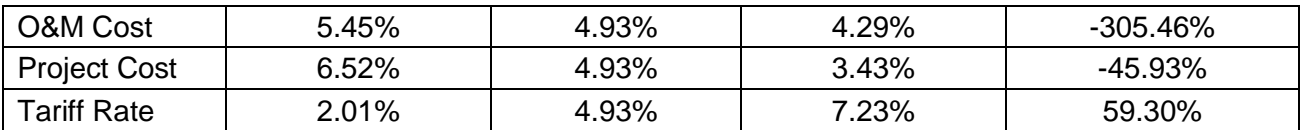

From the above analysis, it can be seen that the equity IRR of the project activity remains well below the benchmark even under the sensitivity analysis. Therefore, it can be concluded that the proposed CDM project activity is unlikely to be the most financially/economically attractive and hence, additional.

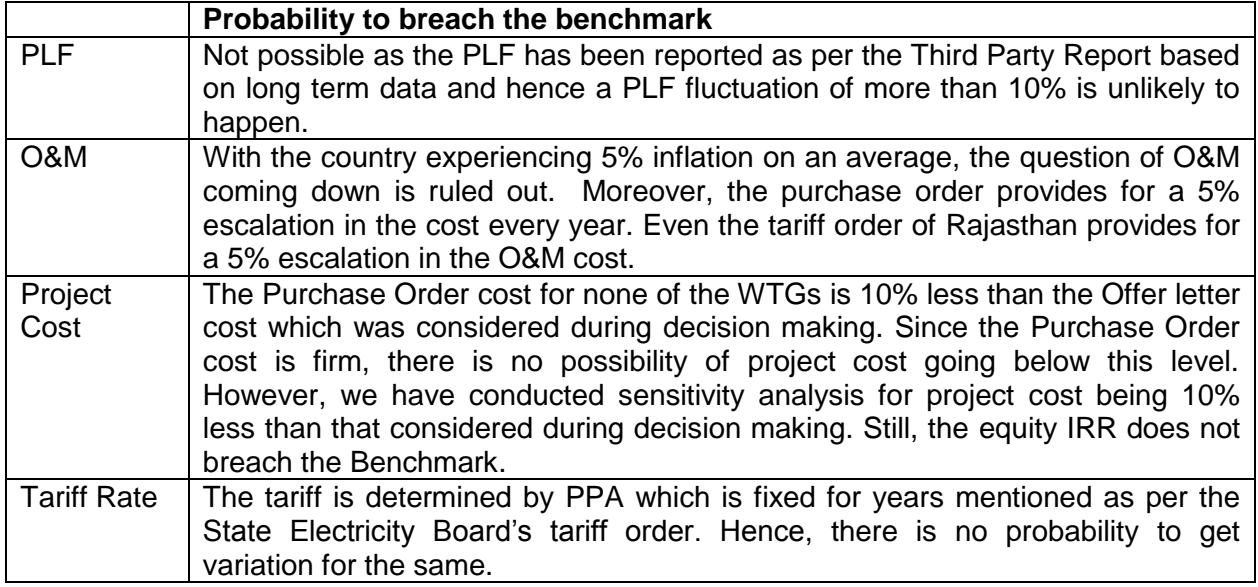

The results of sensitivity analysis show that even with a variation of +10% & -10% in Project Cost, O&M cost, PLF and Tariff Rate Equity IRR is significantly lower than the benchmark. And it is evident from the results given above; the project remains additional even under the most favourable conditions.

**Demonstration of Parallel and continuing actions as per the 'Guidelines on the demonstration and assessment of prior consideration of the CDM' annex 13 to EB 62<sup>54</sup> and also as per para 29 of Project Standard Version 09.**

| <b>Parameter</b>                           | <b>Date</b> |
|--------------------------------------------|-------------|
| WTG No.: J411 (0.6 MW)                     |             |
| Board Resolution for Investment making     | 18/07/2007  |
| decision                                   |             |
| Purchase Order from Wires and Fabriks      | 23/07/2007  |
| (S.A.) Ltd                                 |             |
| Communication with<br>Email<br><b>CDM</b>  | 24/07/2007  |
| Consultant Asia Carbon<br>Emission         |             |
| Management India Pvt Ltd expressing        |             |
| interest to get CDM Project Registration   |             |
| Confirmation from Consultant about offer   | 01/08/2007  |
| acceptance                                 |             |
| Appointment of CDM consultant              | 17/03/2008  |
| Follow up for project execution from PP to | 18/12/2008  |
| Consultant                                 |             |
| Follow up for project execution from PP to | 29/05/2009  |
| Consultant                                 |             |

<sup>54</sup> [http://cdm.unfccc.int/Reference/Guidclarif/reg/reg\\_guid04.pdf](http://cdm.unfccc.int/Reference/Guidclarif/reg/reg_guid04.pdf)

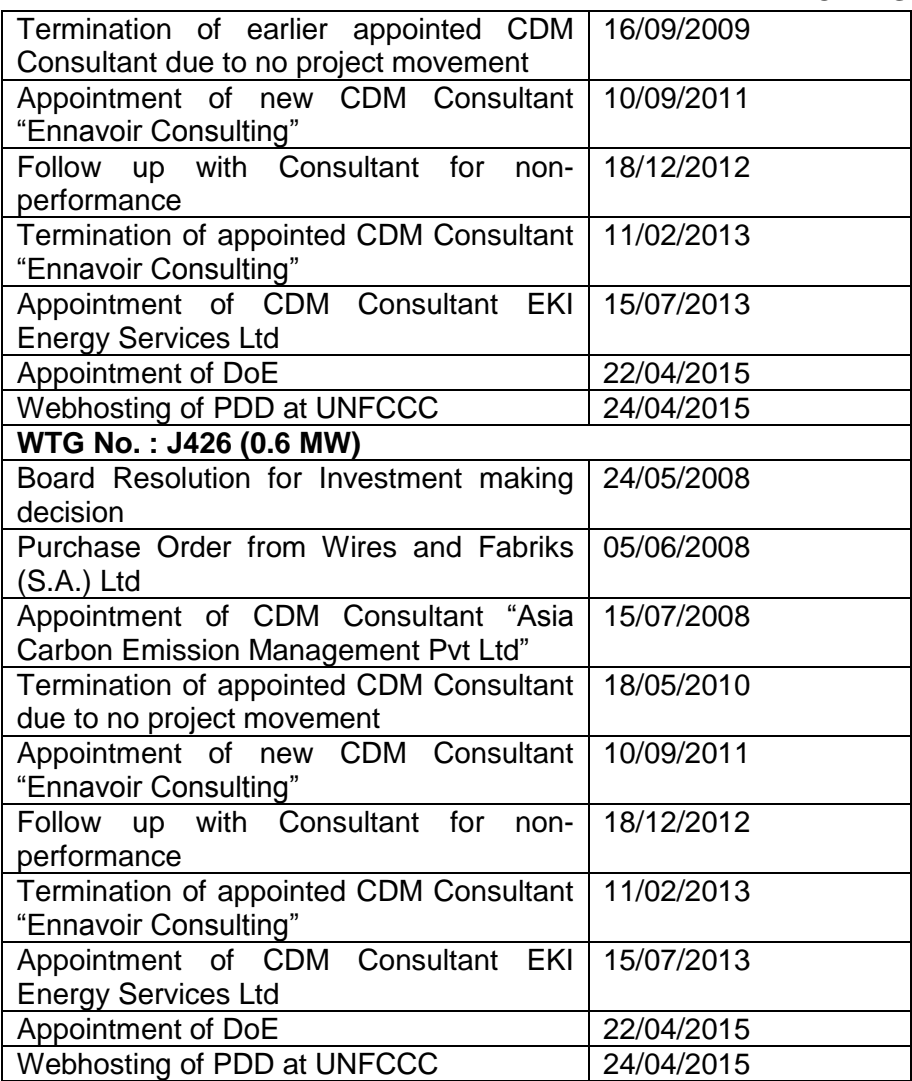

The above chronology of events indicates that PP had awareness of CDM prior to start date and benefits of CDM were decisive factor in decision to proceed with the project. PP has taken continuing and real actions for project activity in parallel with it's implementation. The supporting evidences are submitted to DOE for validation purpose.

The project investor had intimated the NCDMA and the UNFCCC of the commencement of the project activity and of their intention to seek CDM status within six months of the below project activity WTGs start date. Hence, the proposed project activity is in compliance with Para 2 of Annex 13, EB 62.

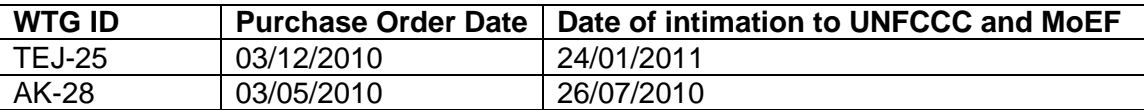

## **B.6. Emission reductions**

## **B.6.1. Explanation of methodological choices**

**Applied Methodology**: AMS - I.D, version 18, EB 81

**Baseline emissions:**

The baseline emission calculation for the project activity is attributable to the  $CO<sub>2</sub>$  Emission that could have been produced by the fossil fuel based power plants in absence of the proposed project activity. Therefore the amount electricity supplied to the Southern grid will be multiplied by the grid emission factor to calculate the baseline emissions reduced by the proposed project activity.

# $BE_v = EG_{PJ,v}$ **x**  $EF_{\text{grid},v}$

Where,

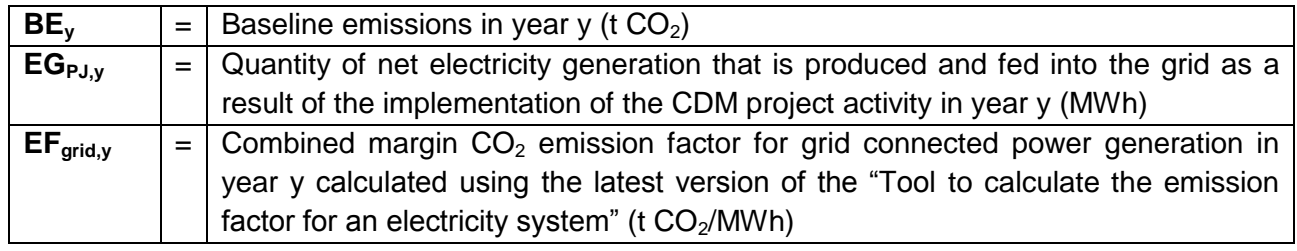

The methodology provides following approaches for emission factor calculations:

(a) *Combined margin (CM), consisting of the combination of operating margin (OM) and build margin (BM) according to the procedures prescribed in the approved methodology "Tool to calculate the emission factor for an electricity system".*

OR

(b) *The weighted average emissions (in t CO2/MWh) of the current generation mix. The data of the year in which project generation occurs must be used.*

**Option (a) has been considered to calculate the grid emission factor as per the 'Tool to** calculate the emission factor for an electricity system' since data is available from an official source.

 $CO<sub>2</sub>$  Baseline Database for the Indian Power Sector, Version 10.0, December 2014<sup>55</sup>, published by Central Electricity Authority (CEA), Government of India has been used for the calculation of emission reduction.

# **As per the "Tool to calculate the emission factor for an electricity system" Version 04.0, EB 75, Annex 15, the following steps have been followed.**

STEP 1: Identify the relevant electricity systems;

- STEP 2: Choose whether to include off-grid power plants in the project electricity system (optional);
- STEP 3: Select a method to determine the operating margin (OM);
- STEP 4: Calculate the operating margin emission factor according to the selected method;
- STEP 5: Calculate the build margin (BM) emission factor;
- STEP 6: Calculate the combined margin (CM) emission factor.

## **STEP 1: Identify the relevant electricity power systems**

The tool defines that "*for determining the electricity emission factors, identify the relevant electricity system. Similarly, identify any connected electricity systems".* It also states that *"If the DNA of the host country has published a delineation of the project electricity system and connected electricity systems, these delineations should be used".* Keeping this into consideration, the Central

<sup>55</sup> [http://www.cea.nic.in/reports/planning/cdm\\_co2/user\\_guide\\_ver10.pdf](http://www.cea.nic.in/reports/planning/cdm_co2/user_guide_ver10.pdf)

Electricity Authority (CEA), Government of India has divided the Indian Power Sector into five regional grids viz. Northern, Eastern, Western, North-eastern and Southern.

However since 2007-08 as the four regional grids except the Southern grid has been synchronized, they are now being considered as one and named as NEWNE grid. Since the project supplies electricity to the NEWNE grid, emissions generated due to the electricity generated by the NEWNE grid as per CM calculations will serve as the baseline for this project.

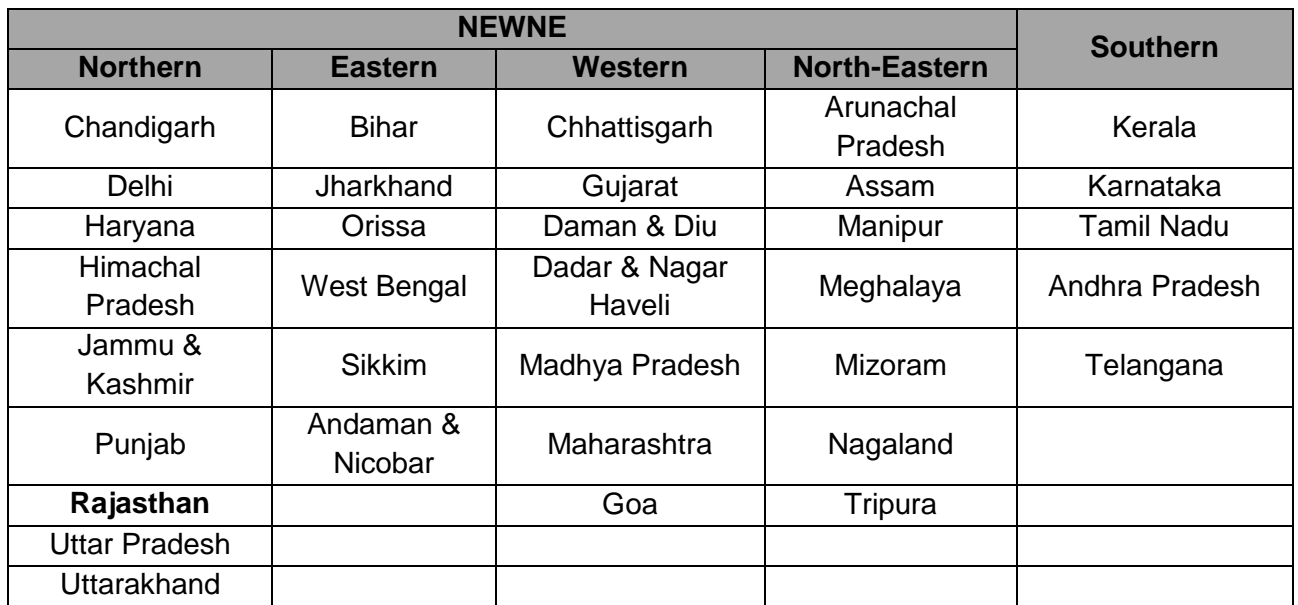

## **Table: Grid Classification**

# **STEP 2: Choose whether to include off-grid power plants in the project electricity system (optional)**

Project participants have the option of choosing between the following two options to calculate the operating margin and build margin emission factor:

**Option I:** Only grid power plants are included in the calculation. **Option II:** Both grid power plants and off-grid power plants are included in the calculation.

The Project Participant has chosen only grid power plants in the calculation.

## **STEP 3: Select a method to determine the operating margin (OM) method**

The calculation of the operating margin emission factor ( $EF_{\text{grid,OM,V}}$ ) is based on one of the following methods, which are described under Step 4:

- (a) Simple OM, or
- (b) Simple adjusted OM, or
- (c) Dispatch data analysis OM, or
- (d) Average OM.

The data required to calculate simple adjusted OM or Dispatch data analysis is not possible due to lack of availability of this activity data to the project developers. The choice of other two options for calculating the operating margin emission factor depends on the generation of electricity from low

cost/must run sources. In the context of the methodology low cost/must run resources typically include hydro, geothermal, wind, low cost biomass, nuclear and solar generation.

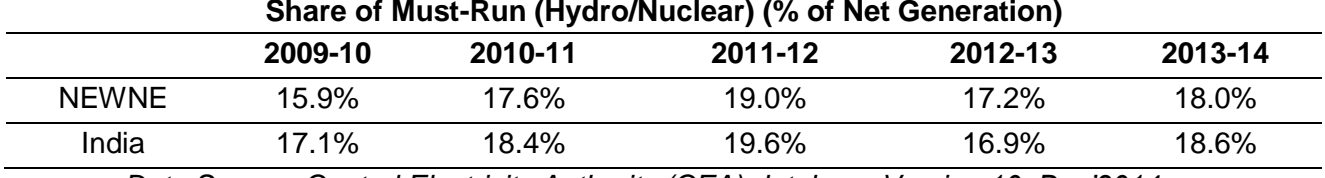

#### **Share of Must-Run (Hydro/Nuclear) (% of Net Generation)**

*Data Source: Central Electricity Authority (CEA) database Version 10, Dec'2014*

The above data clearly shows that the percentage of total grid generation by low cost/must run plants (on the basis of average of three most recent years) for the NEWNE grid is less than 50% of the total generation. Thus the average emission rate method cannot be applied, as low cost/must run resources constitute less than 50% of total grid generation.

The "Simple operating margin" has been calculated as per the weighted average emissions (in tCO<sub>2</sub>/MWh) of all generating sources serving the system, excluding hydro, geo-thermal, wind, lowcost biomass, nuclear and solar generation;

For the simple OM, the simple adjusted OM and the average OM, the emissions factor can be calculated using either of the two following data vintages:

 **Ex ante option:** If the ex ante option is chosen, the emission factor is determined once at the validation stage, thus no monitoring and recalculation of the emissions factor during the crediting period is required.

**Or** 

 **Ex post option:** If the ex post option is chosen, the emission factor is determined for the year in which the project activity displaces grid electricity, requiring the emissions factor to be updated annually during monitoring.

**PP has chosen ex ante option for the calculation of OM with 3 years generation weighted average of the most recent years available at the time of submission of CDM-PDD to the DOE for validation.**

**OM determined at validation stage will be the same throughout the crediting period. There will be no requirement to monitor & recalculate the emission factor during the crediting period.**

## **STEP 4: Calculate the operating margin emission factor according to the selected method**

The operating margin emission factor has been calculated using a 3 year data vintage:

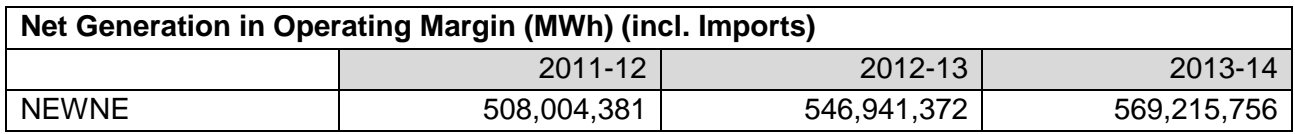

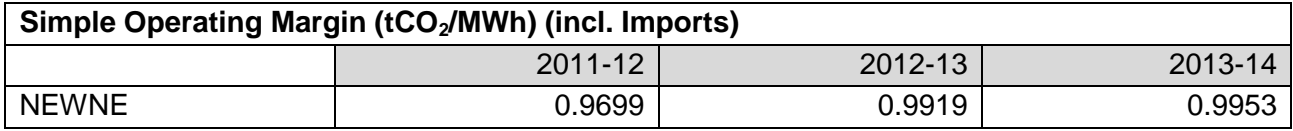

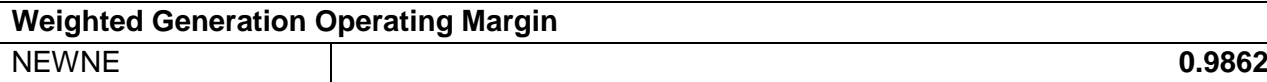

## **STEP 5: Calculate the build margin emission factor (EF<sub>BM,y</sub>)**

Option 1 as described above is chosen to calculate the build margin emission factor for the project activity. BM is calculated ex-ante based on the most recent information available at the time of submission of PDD and is fixed for the entire crediting period.

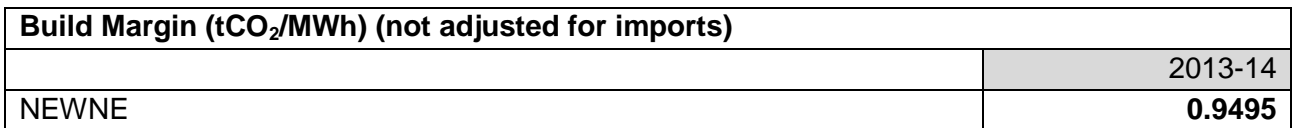

(With sample group constituting most recent capacity additions to the grid comprising 20% of the system generation)

## **STEP 6: Calculate the combined margin (CM) emissions factor**

**Combined Margin –** The combined margin is the weighted average of the simple operating Margin and the build margin. In particular, for intermittent and non-dispatchable generation types such as wind and solar photovoltaic, the Tool to calculate the emission factor for an electricity system, Version 04.0.0, EB 75, Annex 15, allows to weigh the operating margin and Build margin at 75% and 25%, respectively**.**

The baseline emission factor is calculated using the combined margin approach as described in the following steps:

## **Calculation of Baseline Emission Factor EF<sup>y</sup>**

The baseline emission factor **EF<sup>y</sup>** is calculated as the weighted average of the Operating Margin emission factor (EF<sub>OM,y</sub>) and the Build Margin emission factor (EF<sub>BM,y</sub>):

# $EF_v = W_{OM} * EF_{OM,v} + W_{BM} * EF_{BM,v}$

#### **Where,**

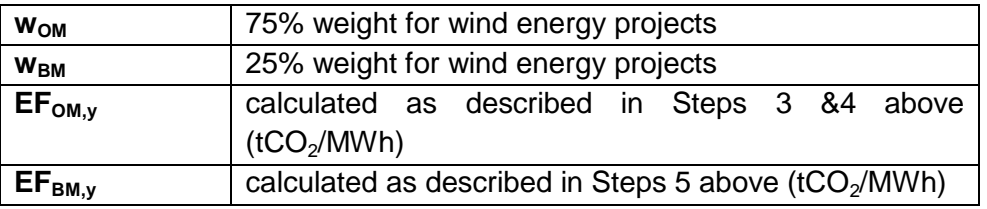

# **Baseline Emission factor (NEWNE Grid) = 0.75\*0.9862 + 0.25\*0.9495 = 0.9770 tCO2/MW**

**Project Emissions:** For most renewable power generation projects activities PE<sub>y</sub> =0. As per applied methodology only emission associated with the fossil fuel combustion, emission from operation of geo-thermal power plants due to release of non-condensable gases, emission from water reservoir of Hydro should be accounted for the project emission. Since the project activity is a wind power project,

## **Hence PEy= 0**

**Leakage Emissions:** No Leakage emissions are considered. The main emission potentially giving rise to leakage in the context of electrical sector projects is emission arising due to activities arising such as power plant construction and upstream emission from fossil fuel use (e.g. extraction, processing, and transport). These emission sources are neglected.

## **Hence, LEy= 0**

**Emission reduction (ERy):** The project activity mainly reduces carbon dioxide through substitution of grid electricity generation with fossil fuel fired power plant by renewable electricity. The emission reduction  $ER<sub>y</sub>$  by the project activity during a given year y is the difference between Baseline emission and Project emission & Leakage emission.

# **ER<sup>y</sup> = BE<sup>y</sup> - PE<sup>y</sup> - LE<sup>y</sup>**

Where,

- $ER_y = E$ mission Reduction in tCO<sub>2</sub>/year<br>BE<sub>y</sub> = Baseline emission in tCO<sub>2</sub>/year
- $BE_y$  = Baseline emission in tCO<sub>2</sub>/year<br>PE<sub>y</sub> = Project emissions in tCO<sub>2</sub>/year
- $PE_y$  = Project emissions in tCO<sub>2</sub>/year<br>LE<sub>y</sub> = Leakage Emissions in tCO<sub>2</sub>/yea
- = Leakage Emissions in tCO<sub>2</sub>/year

## **B.6.2. Data and parameters fixed ex ante**

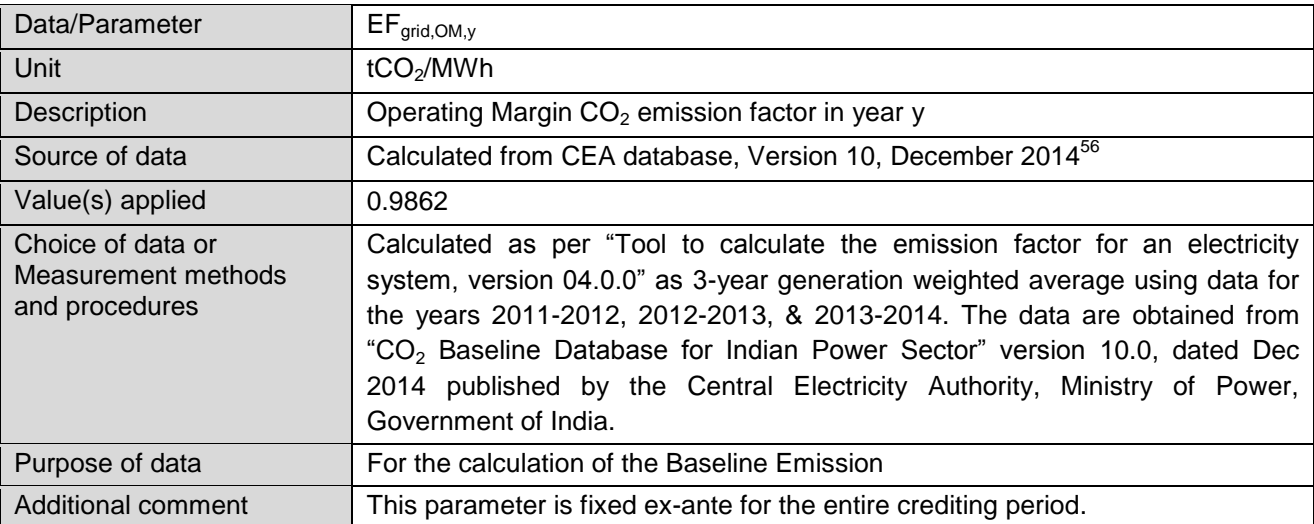

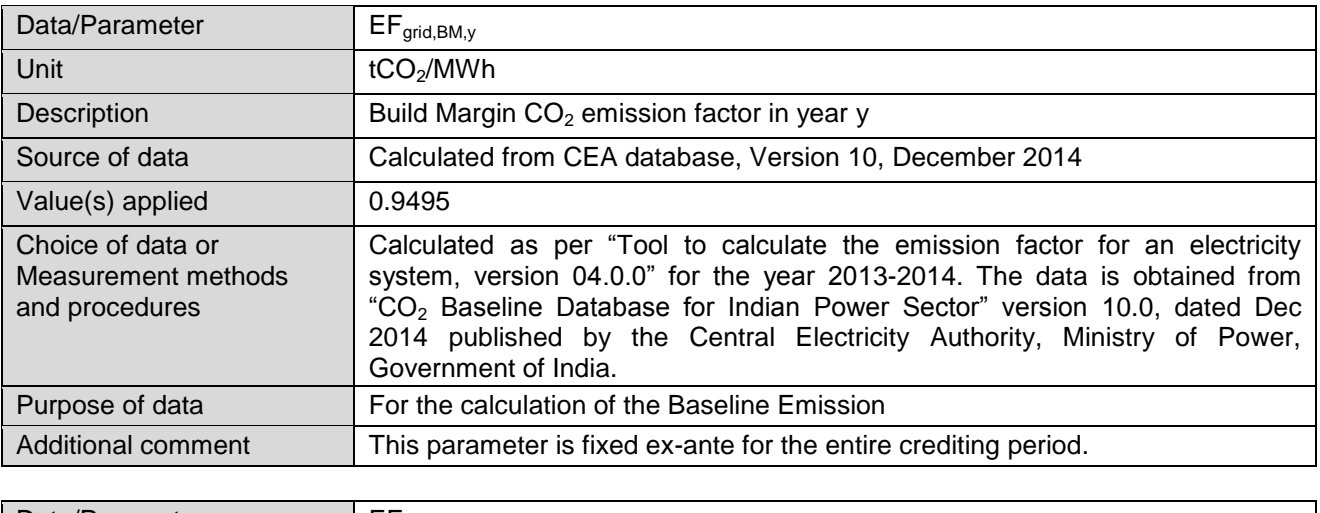

Data/Parameter  $\vert$  EF<sub>grid,y</sub>

<sup>56</sup> [http://www.cea.nic.in/reports/planning/cdm\\_co2/user\\_guide\\_ver10.pdf](http://www.cea.nic.in/reports/planning/cdm_co2/user_guide_ver10.pdf)

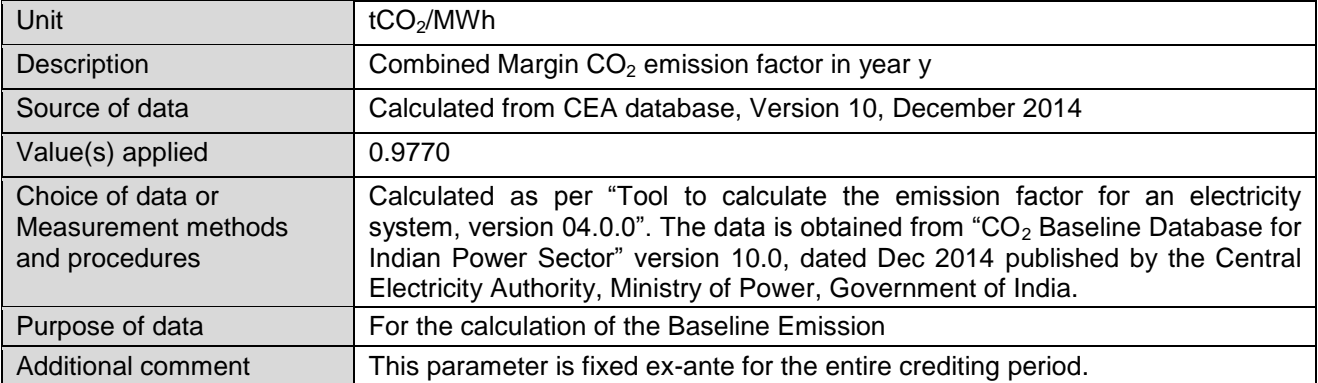

# **B.6.3. Ex ante calculation of emission reductions**

Formula used to calculate the net emission reduction for the project activity is

 $ER_y = BE_y - PE_y - LE_y$ 

Where,

 $ER_y$  = Emission Reduction in tCO<sub>2</sub>/year<br>BE<sub>v</sub> = Baseline emission in tCO<sub>2</sub>/year  $=$  Baseline emission in tCO<sub>2</sub>/year

 $PE<sub>y</sub>$  = Project emissions in tCO<sub>2</sub>/year

 $LE<sub>y</sub>$  = Leakage Emissions in tCO<sub>2</sub>/year

# **Baseline Emission (BEY)**

The baseline emissions are the product of electrical energy baseline  $EG_{PJ,y}$  expressed in MWh of electricity produced by the renewable generating unit multiplied by an emission factor.

 $BE_Y = EG_{PJ,V}$  \*  $EF_{grid,V}$ 

Where,

 $EG_{PJ,y}$  = Total quantity of net electricity delivered to the NEWNE grid

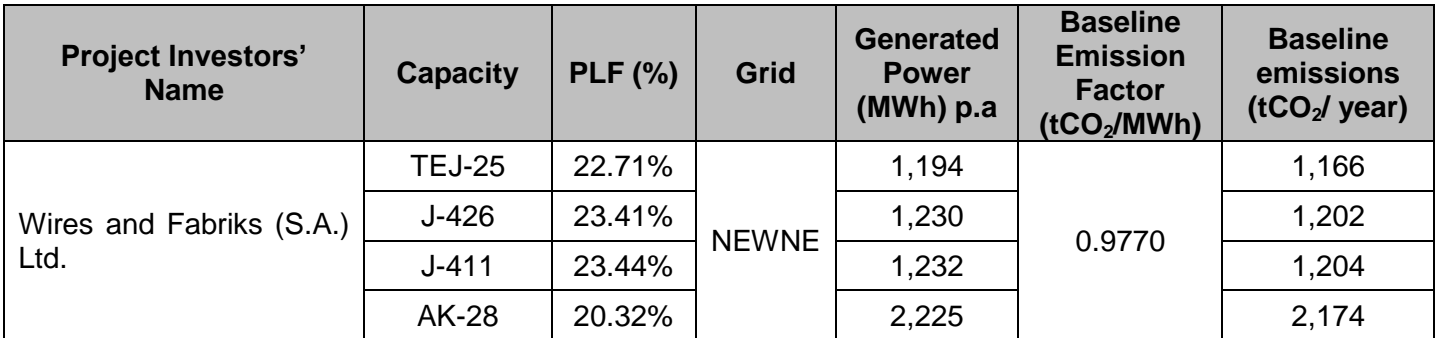

 $EF_{\text{grid.v}}$  = Baseline emission factor  $= 0.9770$  tCO<sub>2</sub>/MWh  $BE<sub>v</sub>$  = 5,881 \* 0.9770

 $= 5,745$  (Round down value)

As per Section B.6.1:

 $PE_v = LE_v = 0$ 

Thus,

 $ER_y = BE_y - PE_y - LE_y$  $ER<sub>y</sub> = BE<sub>y</sub> - 0 - 0$  $ER'_y = BE'_y$ 

## Therefore, ERy = BE<sup>y</sup> = **5,745 tCO2 e**

# **B.6.4. Summary of ex ante estimates of emission reductions**

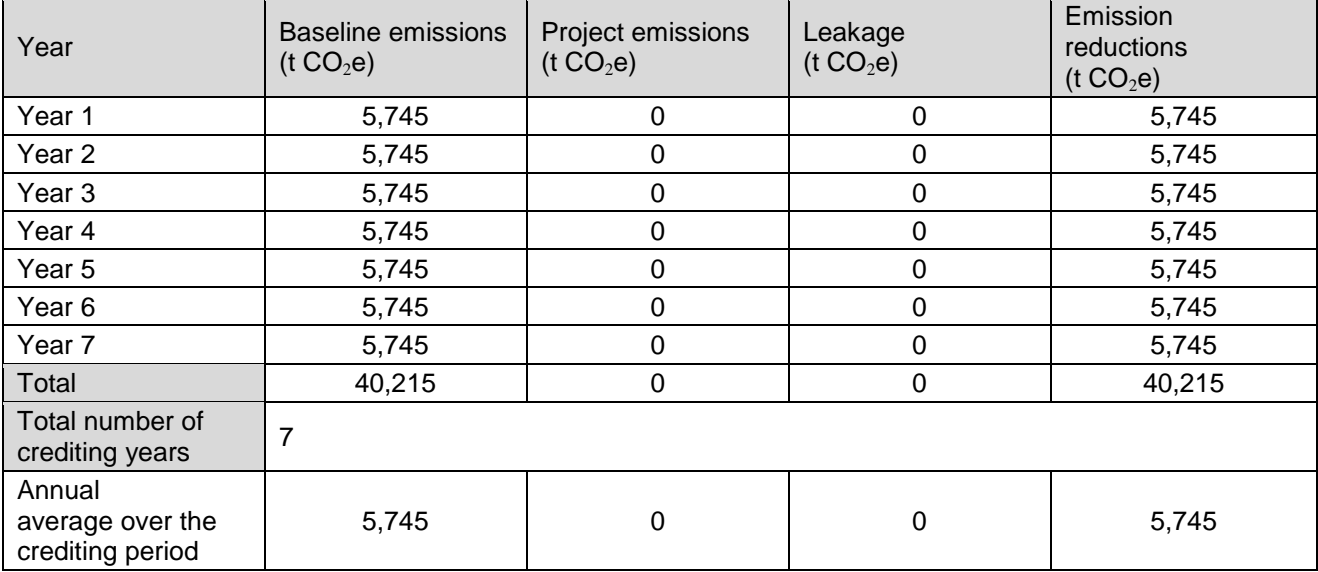

# **B.7. Monitoring plan**

# **B.7.1. Data and parameters to be monitored**

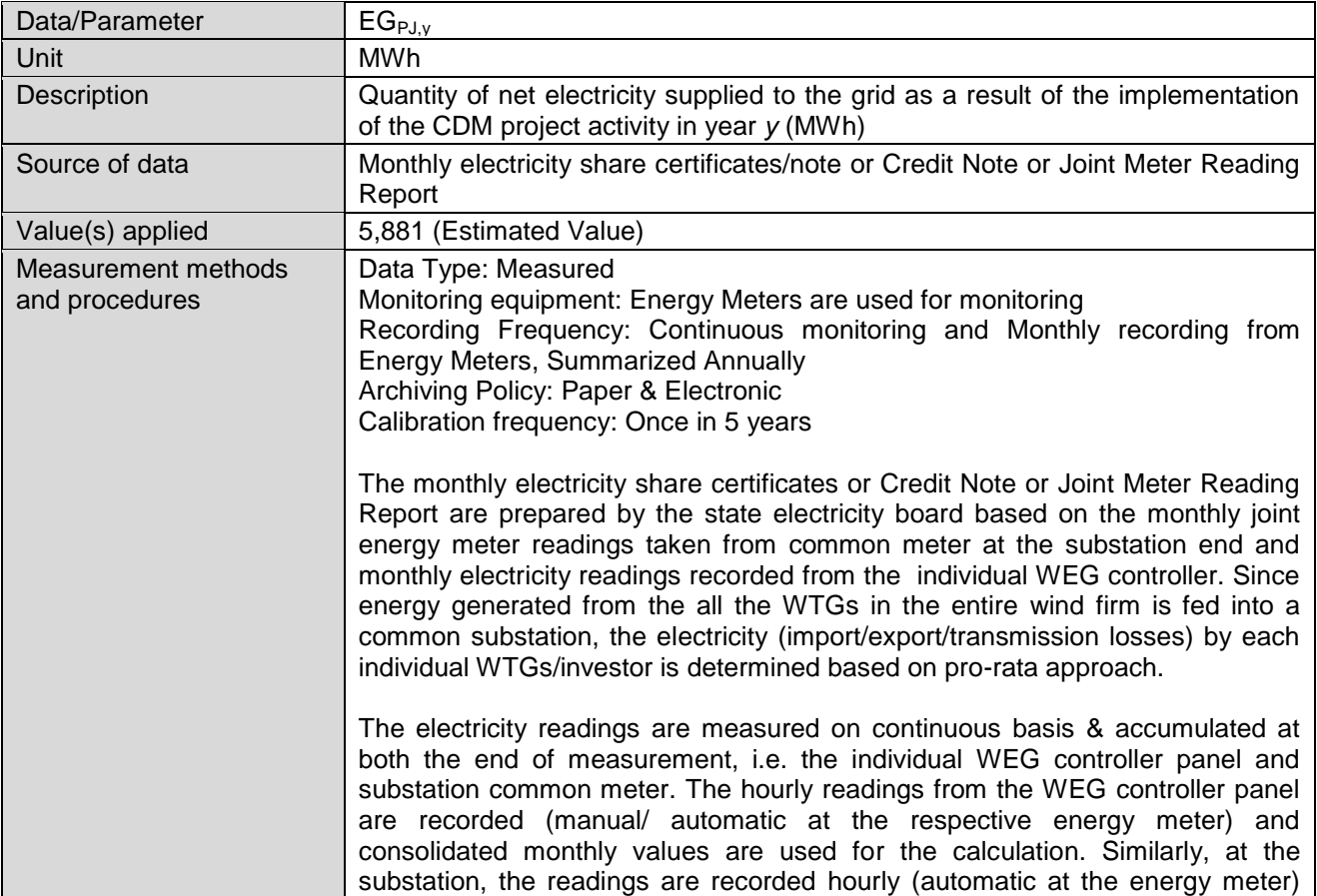

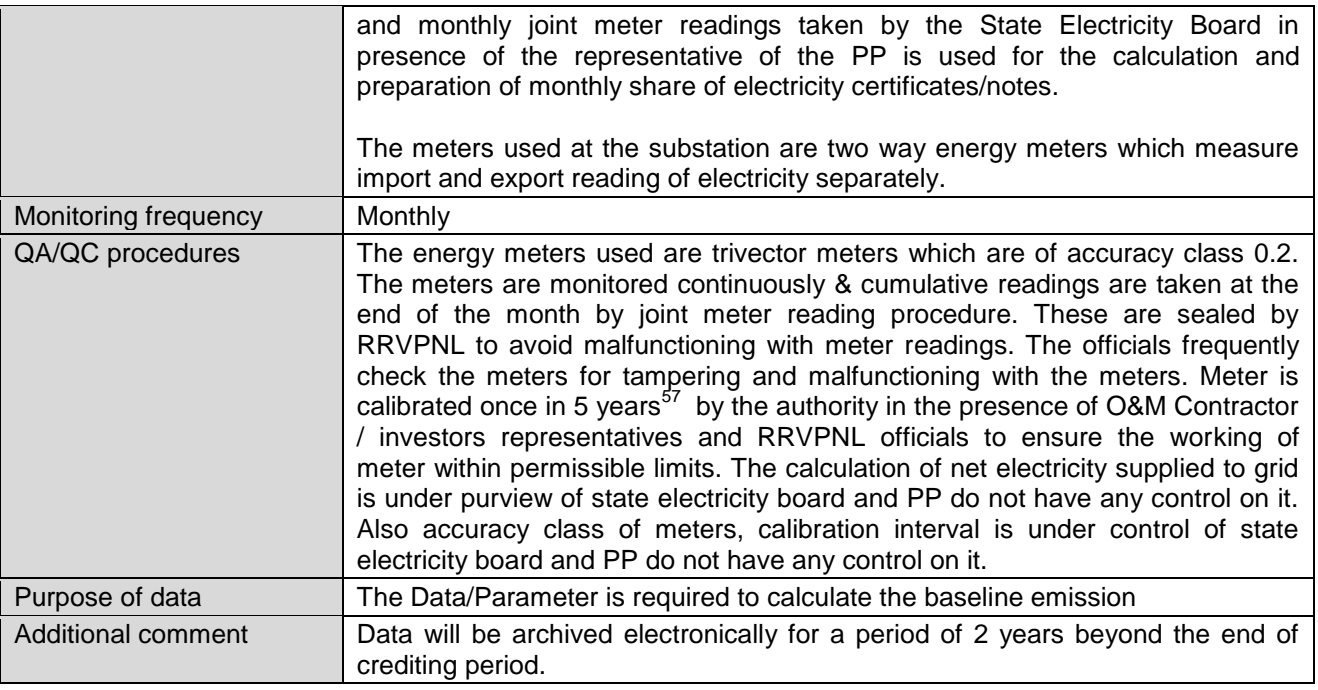

# **B.7.2. Sampling plan**

Sampling is not required for the given project activity.

# **B.7.3. Other elements of monitoring plan**

The monitoring plan is developed in accordance with the modalities and procedures for CDM project activities and is proposed for grid-connected wind power project being implemented in Rajasthan, India. The monitoring plan, which will be implemented by the project participant describes about the monitoring organisation, parameters to be monitored, monitoring practices, quality assurance, quality control procedures, data storage and archiving.

## **Organisational Structure for data recording and monitoring**

A detailed description of metering measurements methods procedures to be applied to the project activity has been well incorporated in section B.7.1, favouring Rajasthan-sites.

The organizational hierarchy of PP & Project management entity is as follows:

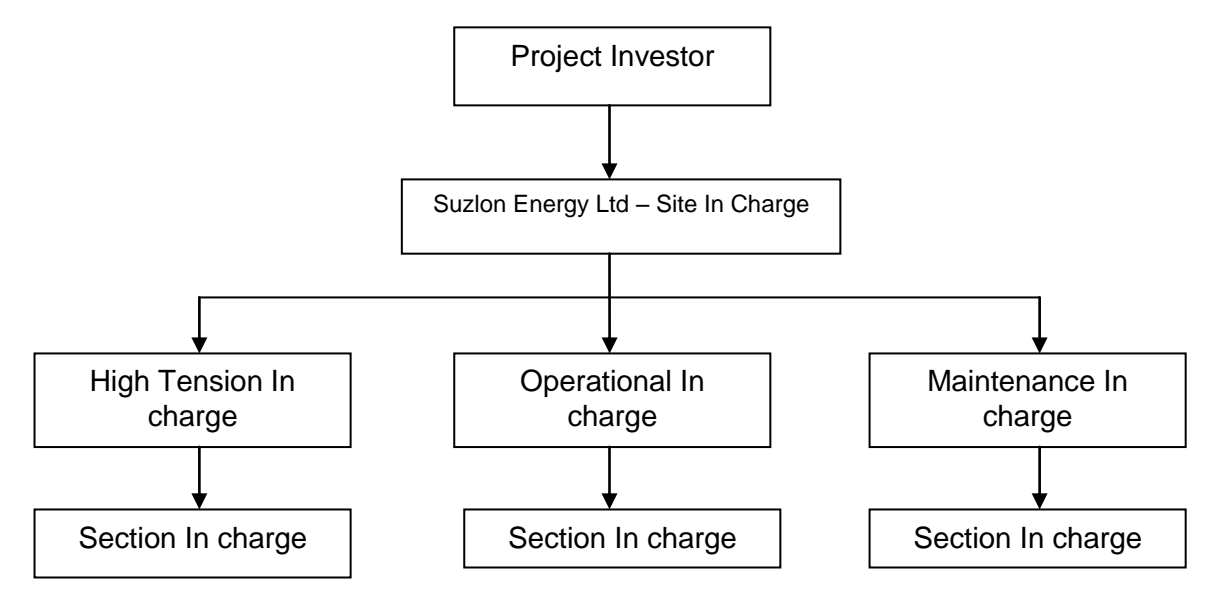

<sup>&</sup>lt;sup>57</sup>[http://powermin.nic.in/whats\\_new/pdf/Metering\\_Regulations.pdf,](http://powermin.nic.in/whats_new/pdf/Metering_Regulations.pdf) page 12

PP has assigned the responsibility of operation and maintenance of WTGs to Suzlon. The Plant Incharge and Shift In-Charge would be deployed by Suzlon.

## **Monitoring Plan:**

## **QA/QC Procedures:**

The main and backup meter installed at connected substations for monitoring of the project activity are electronic tri-vector energy meters of 0.2 accuracy class. Each meter is jointly inspected and sealed on behalf of PP and RRVPNL, in the presence of its authorised representatives. All main and backup meter are calibrated once in 5 years by RRVPNL or its representatives.

# **Description of calibration of WTG Controller**

The controller used for the WTGs which is an SCS Controller is a micro-processor based intelligent controller which has been specially designed for control of wind turbines. It uses a Woodward Multi function Relay that has three current inputs from CT and three direct voltage inputs (690 Volts). The analog values of current / voltage is converted into digital signal internally using A/D Converters at very high sampling rate. A software program reads these values and displays instantaneous parameters such as voltage, current, power factor, kVAh, kVArh and kWh. These instantaneous values are then time integrated and displayed / stored. Woodward relay is having no display and needs special protocol to view energy readings as this relay is communicating digital signal through special communication protocol. Moreover, turbine cannot run without this relay hence it cannot be removed for calibration, hence, it is not possible to calibrate.

#### **Data Management and Data Archiving:**

Copies of the break-up sheet, invoices raised on Discom and sales receipts will be retained and archived for the entire crediting period plus two years by the PP.

## **Procedures for Data Adjustments/Uncertainties:**

Data uncertainty in the project activity monitoring could occur under the following circumstances:

- 1. During the monthly joint meter reading at connected substations, the reading of the main meter and backup meter are cross checked to insure that the meters are working within the permissible limit. If during the cross checking the reading is found to be outside the permissible limit of accuracy, then calibration is done to identify the meter with the error and the faulty meter is replaced immediately. The meter reading for that month is to be taken from the correct meter.
- 2. During the monthly joint meter reading at the connected substations, if the display defect is in the main meter than in that case the backup meter reading are considered for the purpose of preparation of the break-up sheet and billing purpose. Defective main meter will be replaced immediately.
- 3. During the monthly joint meter reading at the connected substation, if the display defect is in the check meter than in that case the main meter reading are considered for the purpose of preparation of the break-up sheet and billing purpose. Defective check meter will be replaced immediately.
- 4. If during the calibration of the meters at the connected substations, the main meter is found to be outside the permissible limit of accuracy and if the main meter reading have been used to prepare the break-up sheet, then the identified error would be applied to all the measured value since the date of last calibration. Further the main meter would be replaced immediate.
- 5. If during the calibration of the meters the connected substations, the check meter is found to be outside the permissible limit of accuracy and if the check meter reading have been used to prepare the break-up sheet, then the identified error would be applied to all the measured value since the date of last calibration. Further the check meter would be replaced immediate.

#### **Procedure for data apportioning:**

The sample Apportioning of net electricity generation from each WTG located at Rajasthan determined by SEB is as follows:

The apportioning of the electricity is the responsibility of the State Utility. The sample apportioning procedure adopted for any given WTG for any given month is given below:

**Generation Ratio at metering point (33 kV/220 kV level GSS):** The generation ratio is the ratio of electricity generated by installed WTG of PP to the total generation by all the connected WTGs to the applicable metering point.

 $G_{R, metering point} = EG_{Controller, WTG}/EG_{Controller, metering point}$  (a)

Where, G<sub>R, metering point</sub> : Generation Ratio at metering point EG  $_{\text{Controller, WTG}}$  : Electricity generated by installed WTG of PP connected to the applicable metering point  $EG_{\text{Controller metric point}}$  : Total generation by all the connected WTGs to the applicable metering point

#### **Calculation of net electricity exported at applicable metering point:**

The Main and Check meters at the applicable metering point measure a number of parameters including export and import for all the connected WTGs.

The import, kWh by the WTG at the metering point is calculated in the following manner:

$$
EG_{\text{Import, meeting point}} = G_{R, \text{ metering point}} \times EG_{\text{ Total Import, metering point}}
$$
 (b)

Where, EG Import, metering point : Import, kWh by the WTG at the metering point G<sub>R, metering point</sub> : Generation Ratio at metering point EG Total Import, metering point : Total Import, kWh by all the WTGs at the metering point

The export, kWh by the WTG at the metering point is calculated in the following manner:

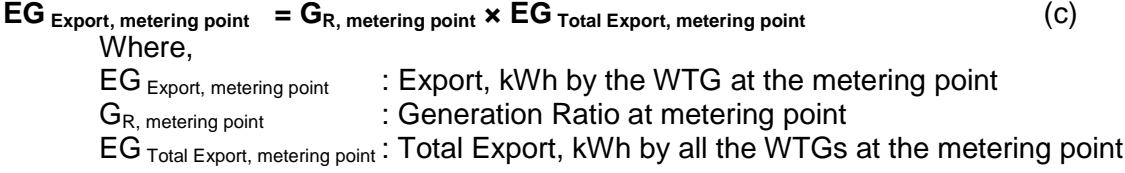

The net electricity exported by the WTG at the 33 kV/220 kV level metering point is calculated by subtracting equation (b) from (c).

Thus, the net electricity exported at 33 kV/220 kV level metering point: **= EG Export, metering point - EG Import, metering point** (d)

#### **Transmission Loss Calculation:**

The total transmission loss occurred during export of the electricity between the 33/220 kV level pooling station & 220 kV level common delivery point is calculated as the difference between total aggregated reading of export for all metering points at 33/220 kV level and the total reading of export for same metering points recorded at the 220 kV level. Similarly transmission loss occurred during import of the electricity is also calculated.

The PP/WTG wise transmission loss during export & import is calculated by multiplying the values of arrived transmission loss for export & import for wind farm with the Generation Ratio at common delivery point.

#### **Generation Ratio at common delivery point:**

It is the ratio of electricity generated by installed WTG to the total generation by all the connected WTGs/ or connected metering points under common delivery point.

**GR, Common Delivery Point = EG Controller, WTG/EG Controller, Common Delivery Point** (e)

Where,

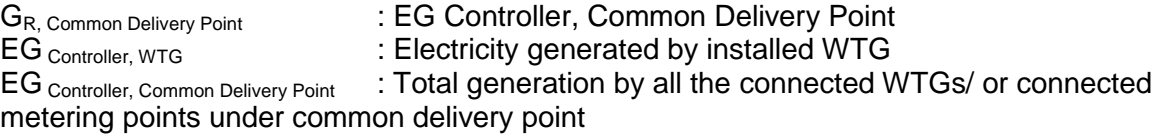

#### **Calculation of net electricity delivered to the Grid:**

The values of transmission loss during export & import for the given WTG are subtracting from EG Export, metering point & EG Import, metering point respectively to get the values of export and import respectively for the given month.

The net electricity delivered to the Grid by the given WTG for the given month (net export kWh) is then obtained by subtracting import from export.

Thus,

## **= Export – Import** (f)

These apportioned values viz., import, export and net export kWh can be referred from the Monthly Break up of net export units report. The above sample process of apportioning is under control of state electricity board and PP do not have any control on it. PP is getting value of net electricity supplied to grid through JMR, hence single parameter is mentioned in section 7.1 of monitoring plan.

#### **B.8. Date of completion of application of methodology and standardized baseline and contact information of responsible persons/ entities**

10/04/2015 is the date of completion of study on application of the selected methodology (AMS-I.D - version 18). Further, the standardized baseline is not applicable for this project activity.

Wires and Fabriks (S.A.) Ltd. and ReXchange Global Solutions (P88) are the entities responsible for the application of the selected methodology and are also the project participants for this project activity as indicated in Appendix 1 below.

## **SECTION C. Duration and crediting period**

## **C.1. Duration of project activity**

## **C.1.1. Start date of project activity**

Start date of the project activity is the date of earliest purchase order for J-411 WTG, i.e., 23/07/2007.

## **C.1.2. Expected operational lifetime of project activity**

25 Years 00 Months

## **C.2. Crediting period of project activity**

#### **C.2.1. Type of crediting period**

Renewable crediting period of 7 years 00 Months have been opted for the project activity. This is the first crediting period of the project activity.

#### **C.2.2. Start date of crediting period**

01/07/2016 or Date of submission of complete request for registration by the DOE whichever is later.

#### **C.2.3. Length of crediting period**

07 Years 00 Months

## **SECTION D. Environmental impacts**

#### **D.1. Analysis of environmental impacts**

The project activity has no significant impact on the environment. Wind power projects are not included in the Schedule I of the EIA notification S.O.1533 (E) dated 14th September 2006<sup>58</sup> and thus an EIA is not required. Also as per notification dated 01/12/2009<sup>59</sup>, The Ministry of Environment & forests has re-affirmed this and exempted Wind power plants from EIA and EC requirement.

## **SECTION E. Local stakeholder consultation**

#### **E.1. Solicitation of comments from local stakeholders**

The Local Stakeholder Meetings were organized for local stakeholder consultation on 27<sup>th</sup> Feb 2015 at Village Sadiya, Dist- Jaisalmer, Rajasthan. The stakeholders had been identified, and informed local stakeholder regarding the meeting via the personal invitation, such as an announcement at the local area, and personal communication through telephonic calls. In addition, a public invitation letter was sent also sent on  $10<sup>th</sup>$  Feb 2015 to Gram Panchayat head to invite the local stakeholders for the meeting. The followings are the local stakeholders for the project activity:

- Local community
- Local village administration
- Technology suppliers
- Local vendors

All the stakeholders have been invited through invitation letters (delivered in hand) and public notice to attend the stakeholders meeting on 10/02/2015.

The lists of LSM Participants are provided below:

Participants:

- 1. Mr Sumeet Singhvi ReXchange Global Solutions (P88)
- 2. Mr Gopal Lal Agrawal Client Representative (Wires and Fabriks (S.A.) Ltd)

List of Villagers:

<sup>&</sup>lt;sup>58</sup> <http://envfor.nic.in/legis/eia/so1533.pdf>

<sup>59</sup> <http://www.moef.nic.in/downloads/rules-and-regulations/3067.pdf>

- 1. Mr Bishnudev Pratap Villager
- 3. Mr Bhanudev Pratap Singh- Villager
- 4. Urmila Devi Villager
- 5. Mr Bisnudev Singh Villager
- 6. Mr Rakesh Villager
- 7. Mr Rampravesh Villager
- 8. Mrs Reshma Villager
- 9. Mr Motilal Villager

In the introductory speech, the representatives of ReXchange Global Solutions (P88) welcomed the gathering and given a brief about the CDM project activity. Subsequent to the introductory speech, stakeholders were explained about the electricity generation from wind project is an environmental friendly power generation technology contributing to reduction in GHG emissions. They were also explained about the benefits of the wind power projects like, increasing energy availability and improving quality of power and its assistance to the local population by providing employment opportunities to both skilled & unskilled labours.

The Minutes of meeting with commenting sheet from LSH, invitation letter receipt copy shall be submitted to the DOE.

#### **E.2. Summary of comments received**

Meeting started with opening speech by representative of project participant. He introduced all guests on dais. The representative of project participant explained Technical aspects of project to stakeholders. He also explained about social, environmental & economical benefits of the project. He also elaborated about CDM & its requirement for the current project. After the presentation, the session was open for questions/feedback from stakeholders.

The villagers raised various queries as summarised below:

- **Q:** Will there be free supply of power to the local people?
- **A:** The generated power will be fed in the grid. Project promoter can't supply directly power to the local people. They have to get authorized connection from Govt. body. But due to the project activity the supply of power in the area will increase.
- **Q:** The stakeholders of the project wanted to know if there could be employment generation due to the project activity for youth from the adjoining areas.
- **A:** Responding about the increased possibilities for employment of local youth due to the project activity, it was pointed out that preference would be given for locals in the employment opportunities.
- **Q:** Are there any safety practices to be adopted for this project?
- **A:** Yes, all the risk associated mitigation measures will be implemented.
- **Q:** Will the project release pollutants or hazardous, toxic or noxious substances to air?
- **A:** No, not from what we know, there is no project emissions associated to the project & does not have any negative impacts.
- **Q:** Will the project cause any noise & vibration or release of light, heat energy or harmful radiations?
- **A:** No, not from what we know. It is harmless to human health.
- **Q:** Will the project cause any effect on rainfall?
- **A:** No, not from what we know. It will not have any adverse impact on rainfall in the local area.

All the above queries have been suitably and satisfactorily replied / clarified by project participant's representatives. Local stakeholders welcomed and expressed their support to the project. The meeting was concluded by vote of thanks to all the participants.

## **E.3. Report on consideration of comments received**

There were no comments raised by the stakeholders and they were totally in support for setting up of these kinds of projects in the region.

# **SECTION F. Approval and authorization**

The project obtained Host Country Approval from Ministry of Environment, Forest and Climate Change vide Ref No: 4/3/2015-CCC dated 16<sup>th</sup> November 2015.

# **Appendix 1. Contact information of project participants and responsible persons/ entities**

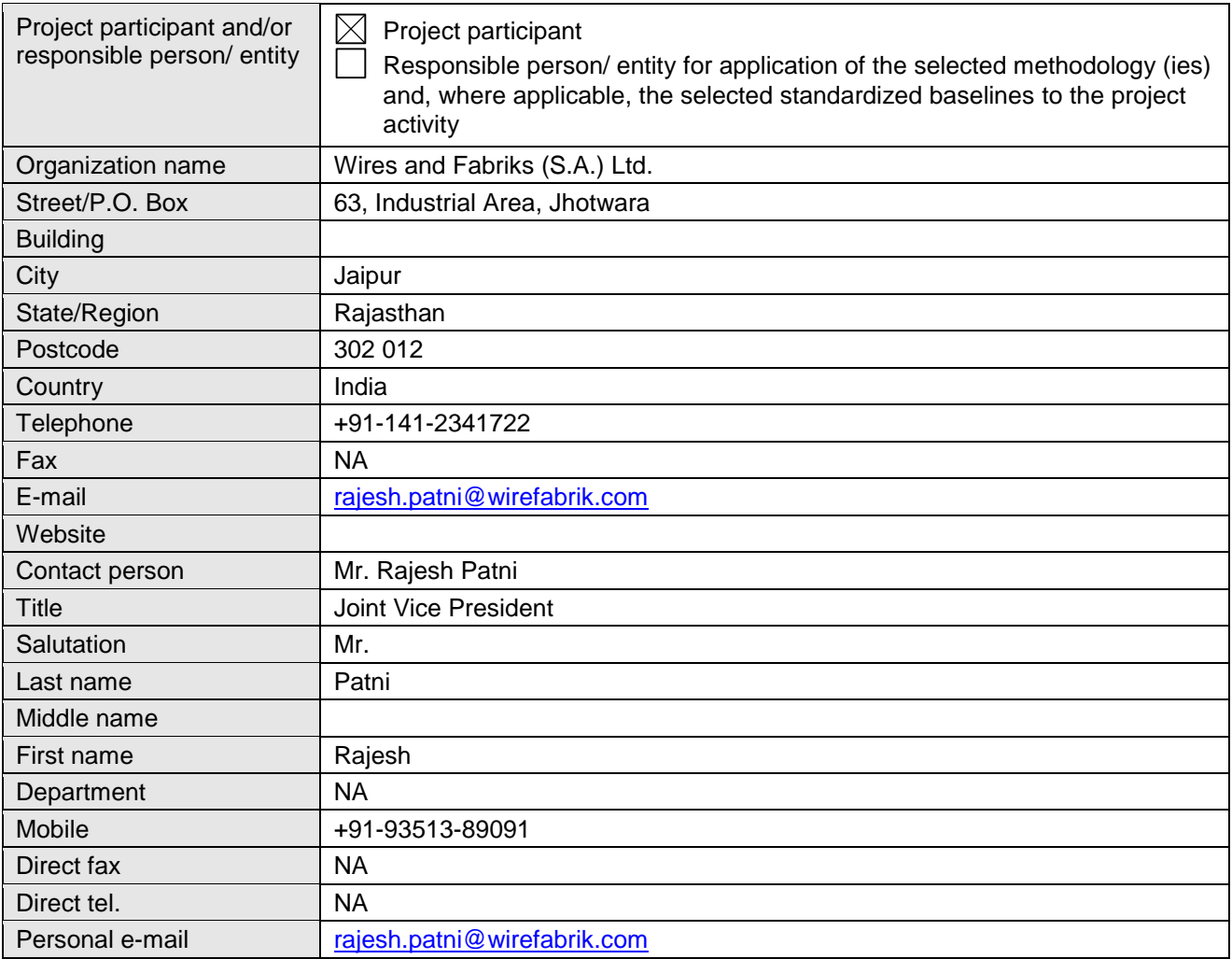

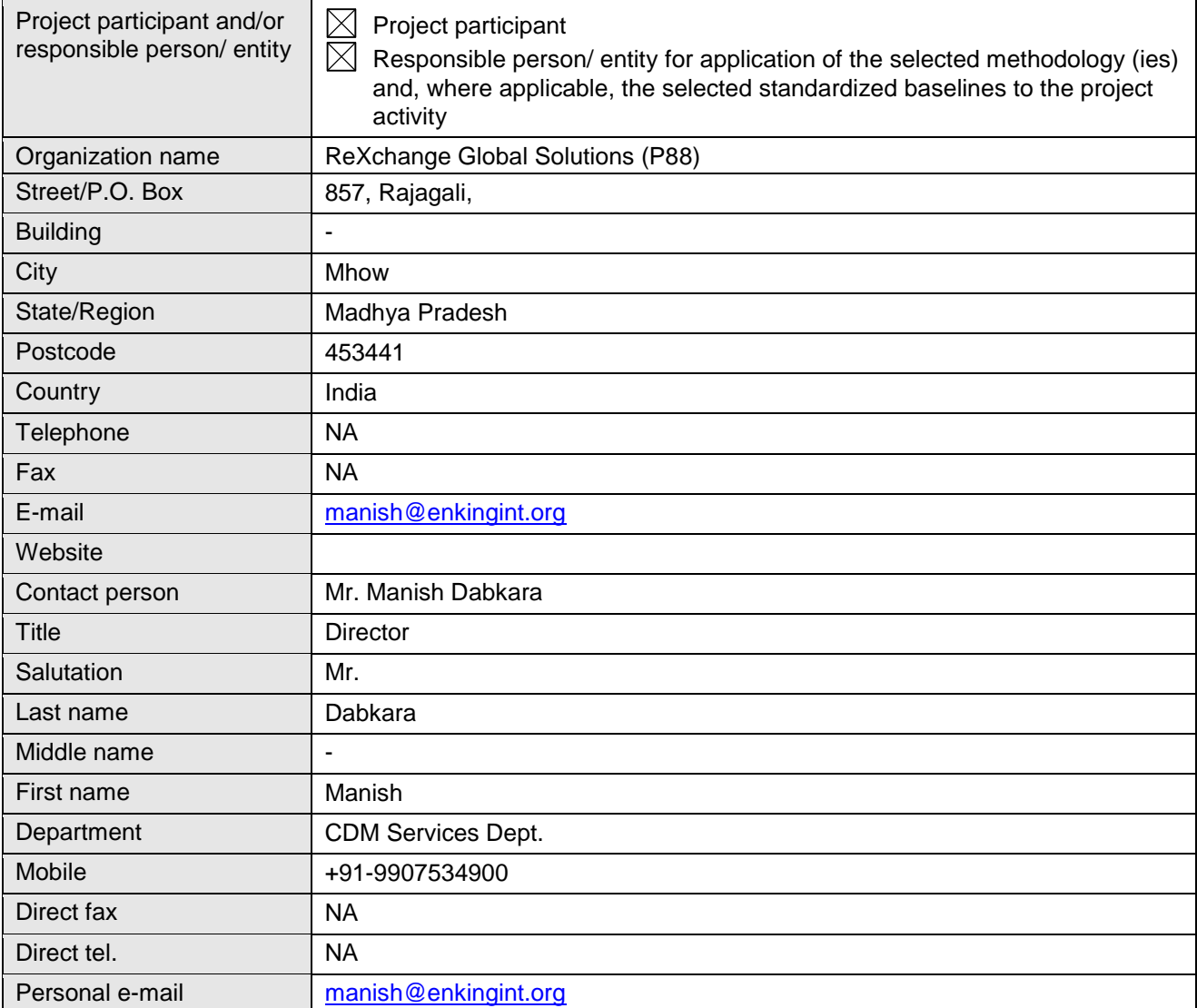

# **Appendix 2. Affirmation regarding public funding**

No public funding for this project activity was received from annex 1 parties.

# **Appendix 3. Applicability of methodology and standardized baseline**

Please refer section B of the PDD for the same.

# **Appendix 4. Further background information on ex ante calculation of emission reductions**

Please refer Section B.6.1 of the PDD.

# **Appendix 5. Further background information on monitoring plan**

Please refer section B.7.1 and B.7.2 for information on monitoring.

# **Appendix 6. Summary of post registration changes**

Not Applicable.

- - - - -

# **Document information**

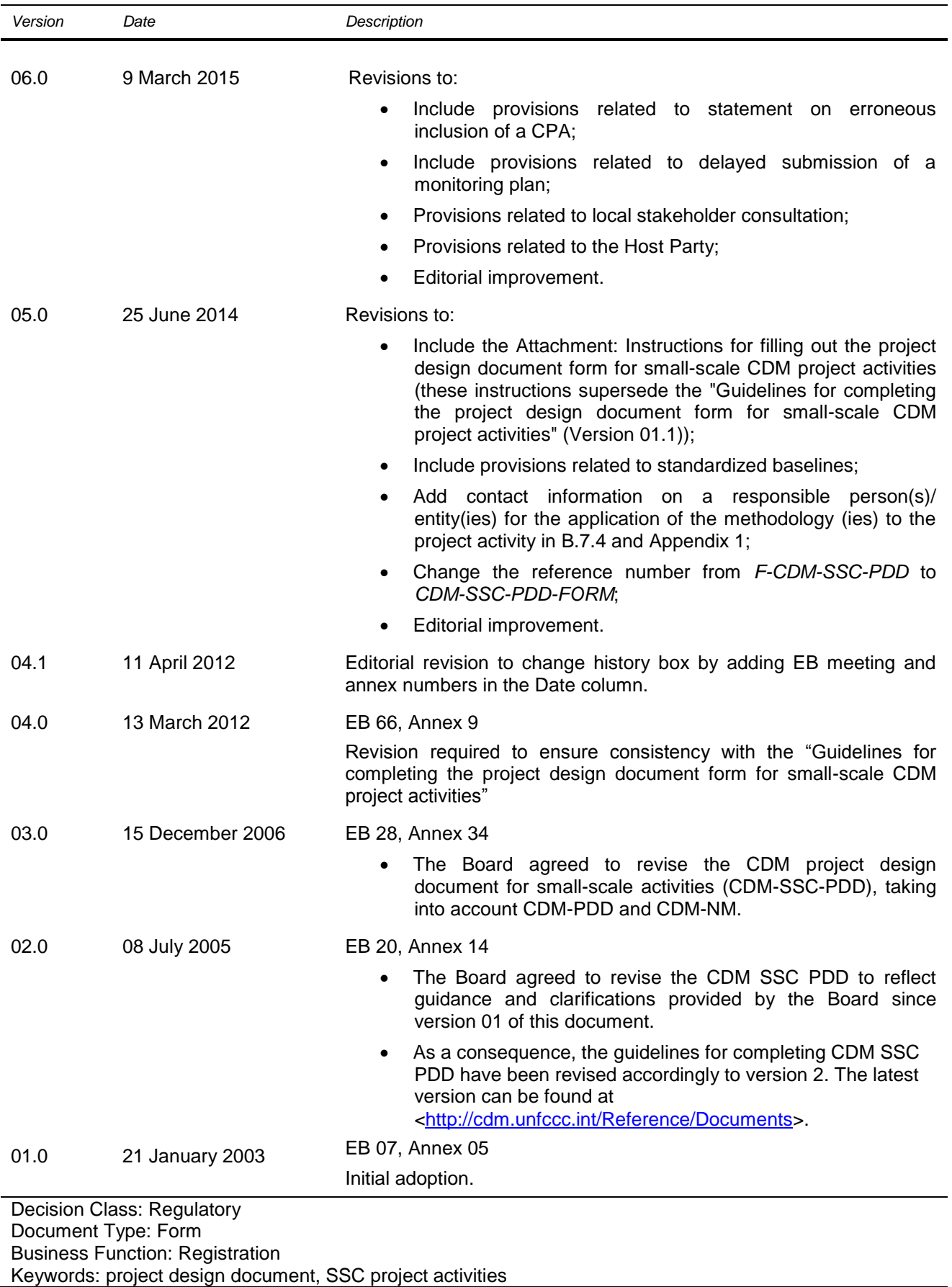